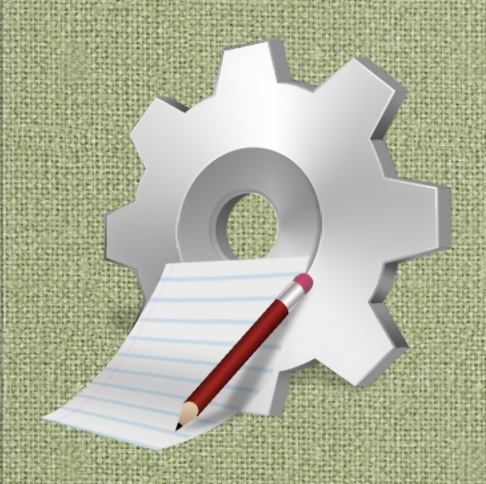

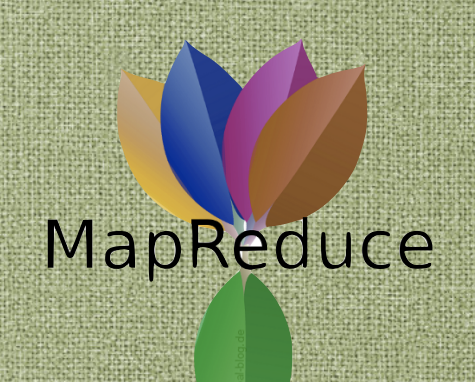

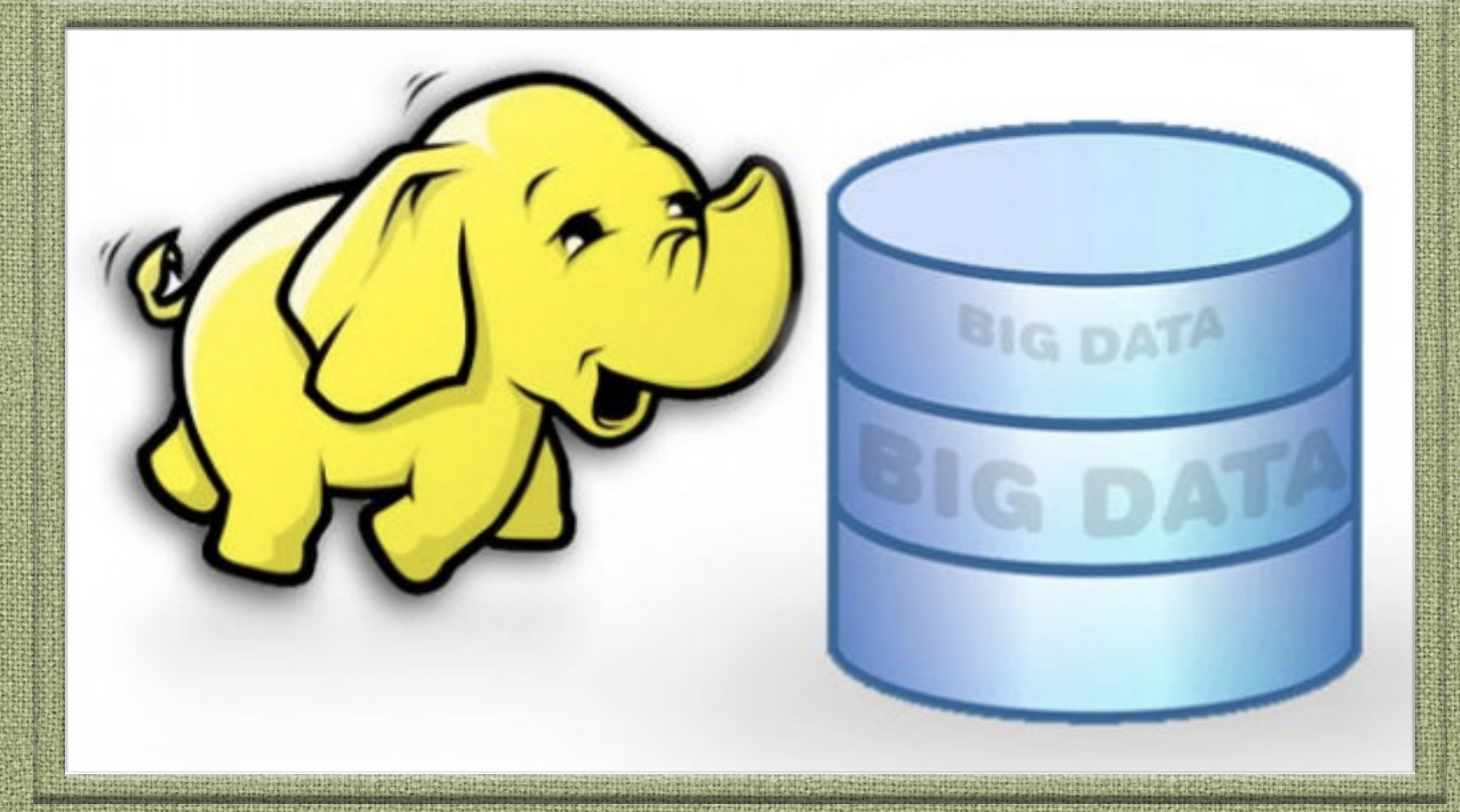

# Hadoop 3.X more examples

**Big Data - 01/04/2020** 

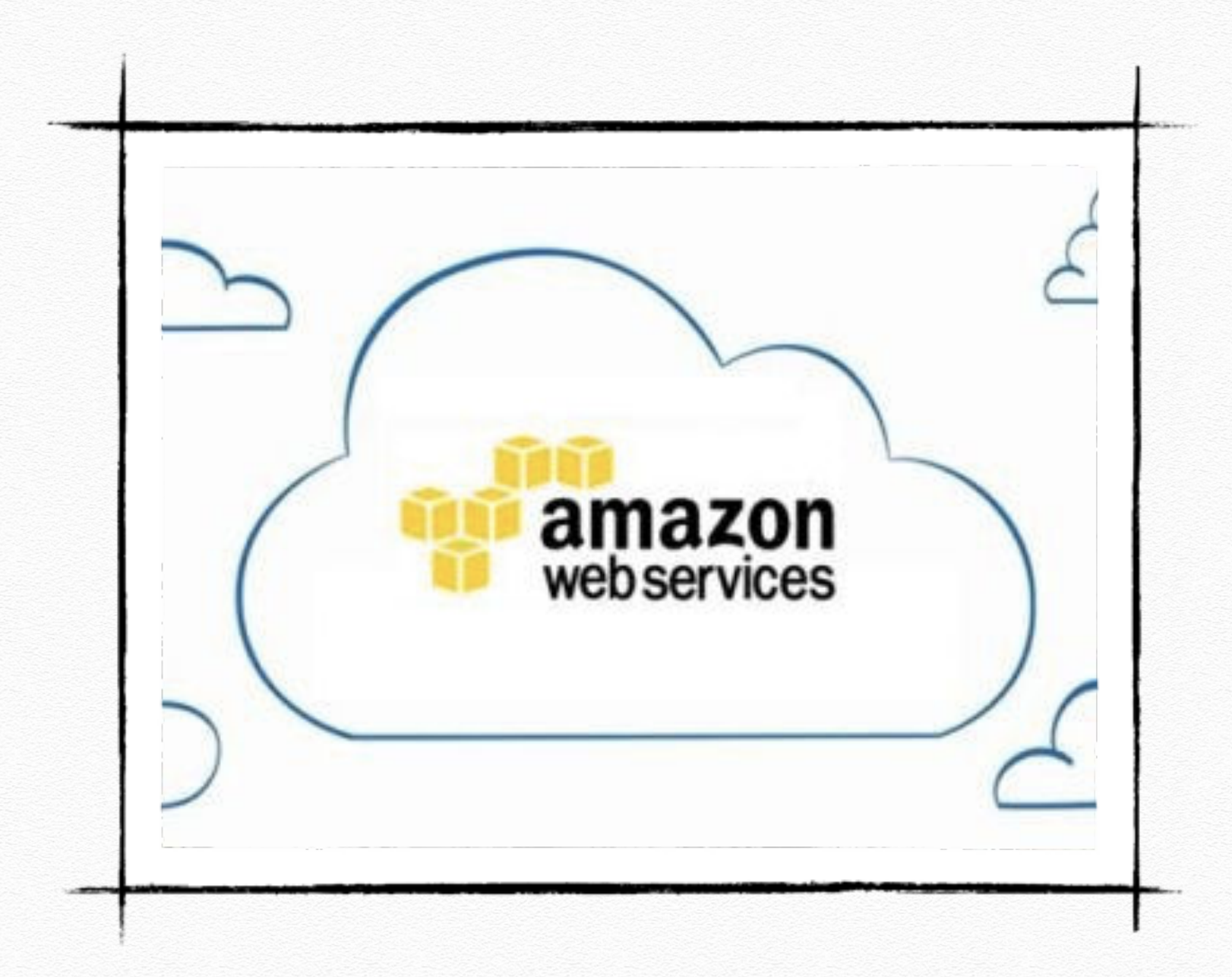

A Roberto v N. Virginia v Support v

#### û Services v Resource Groups v \*

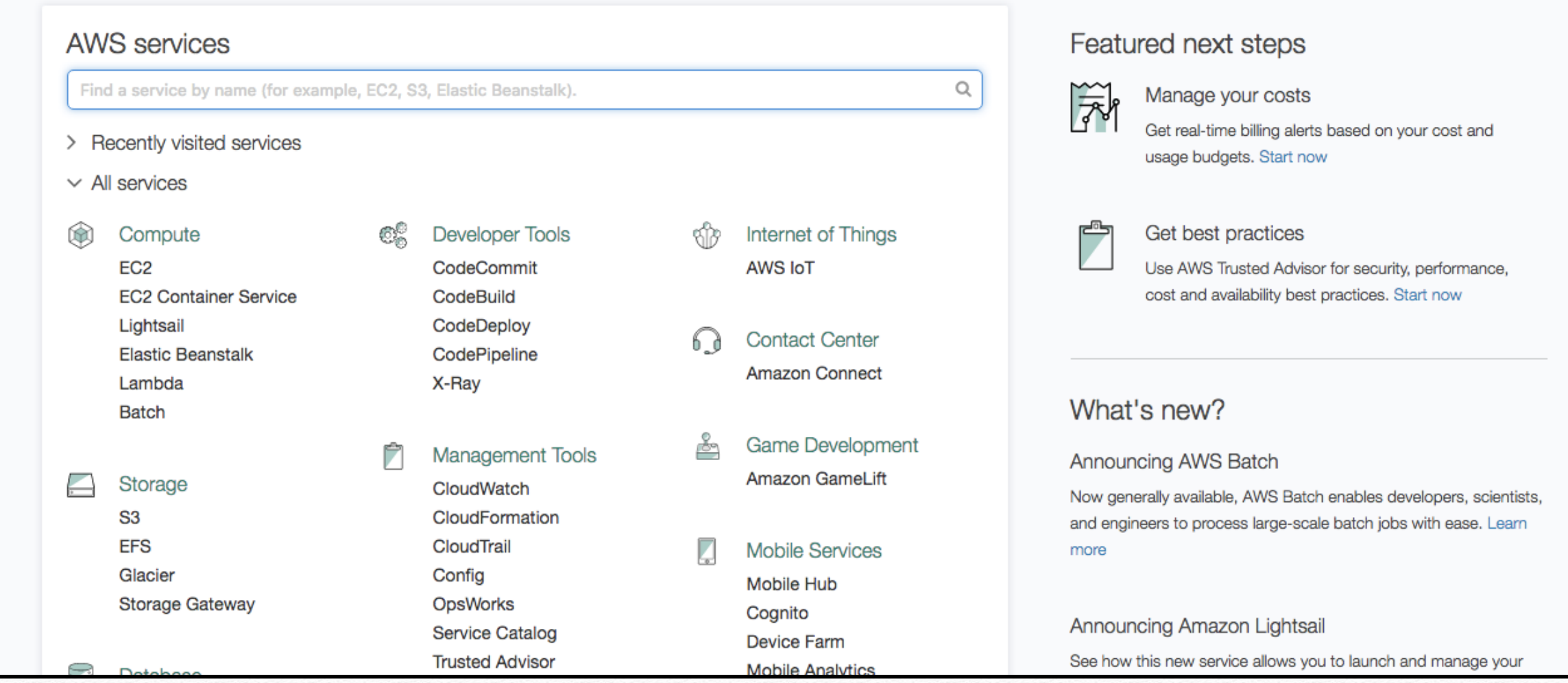

#### **Regions**

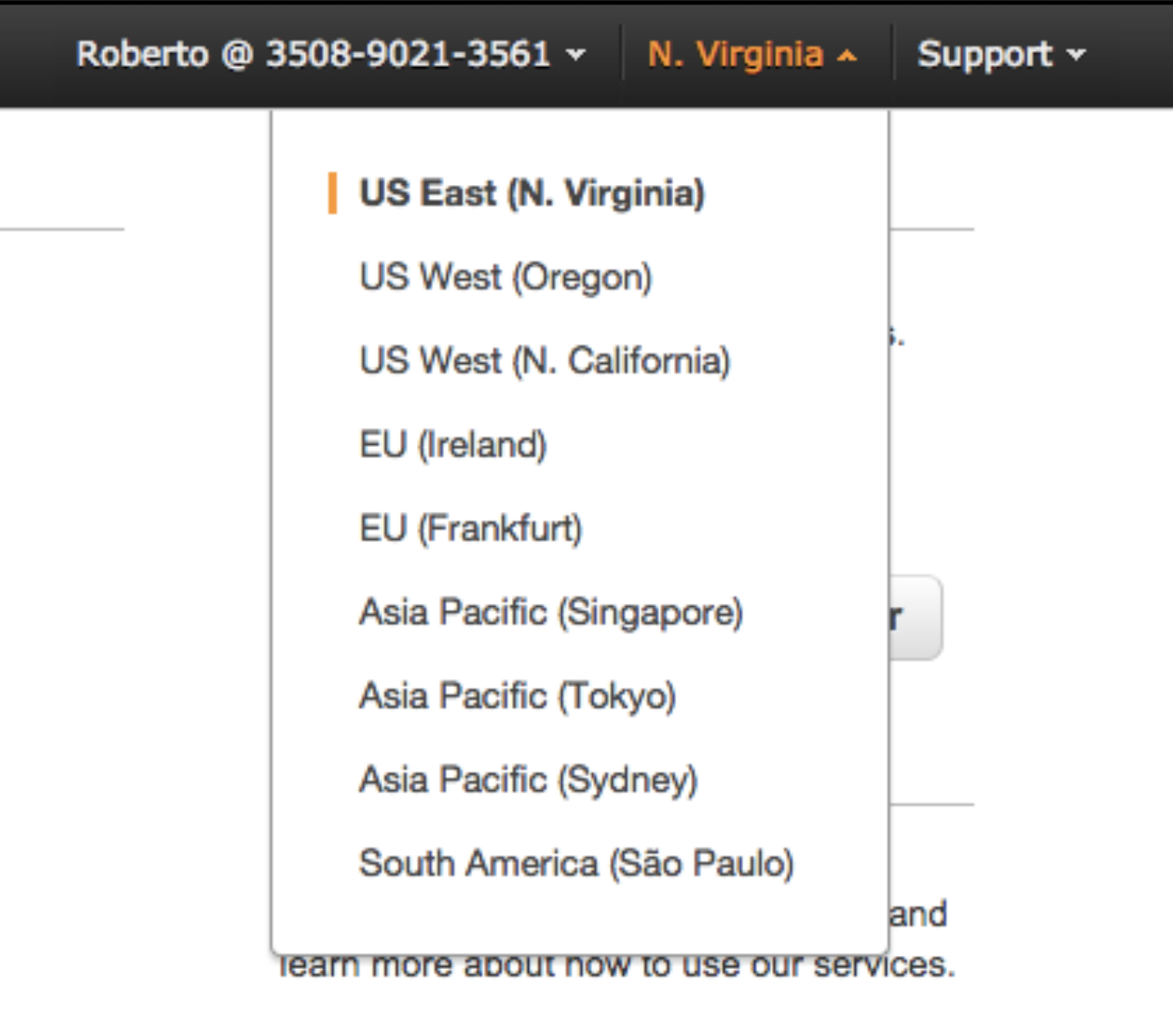

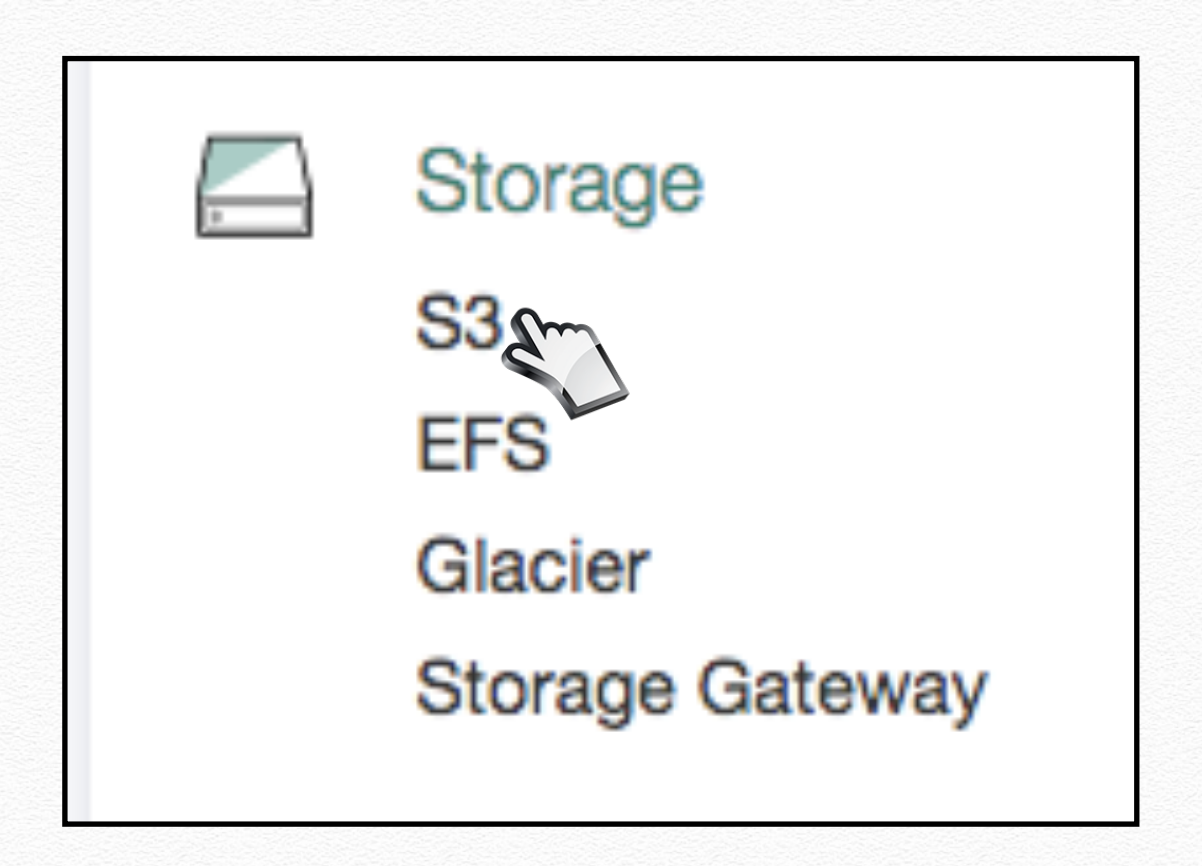

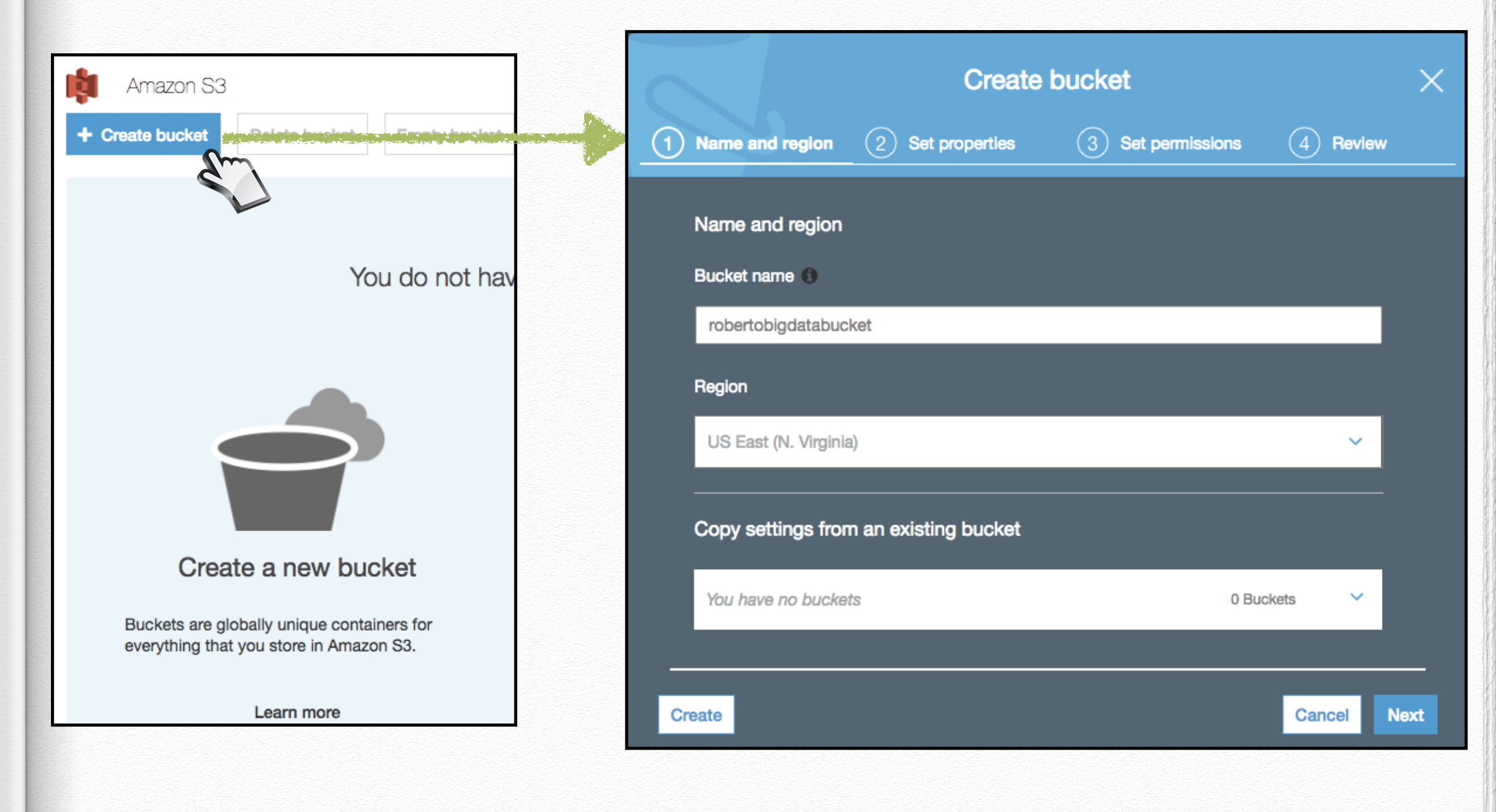

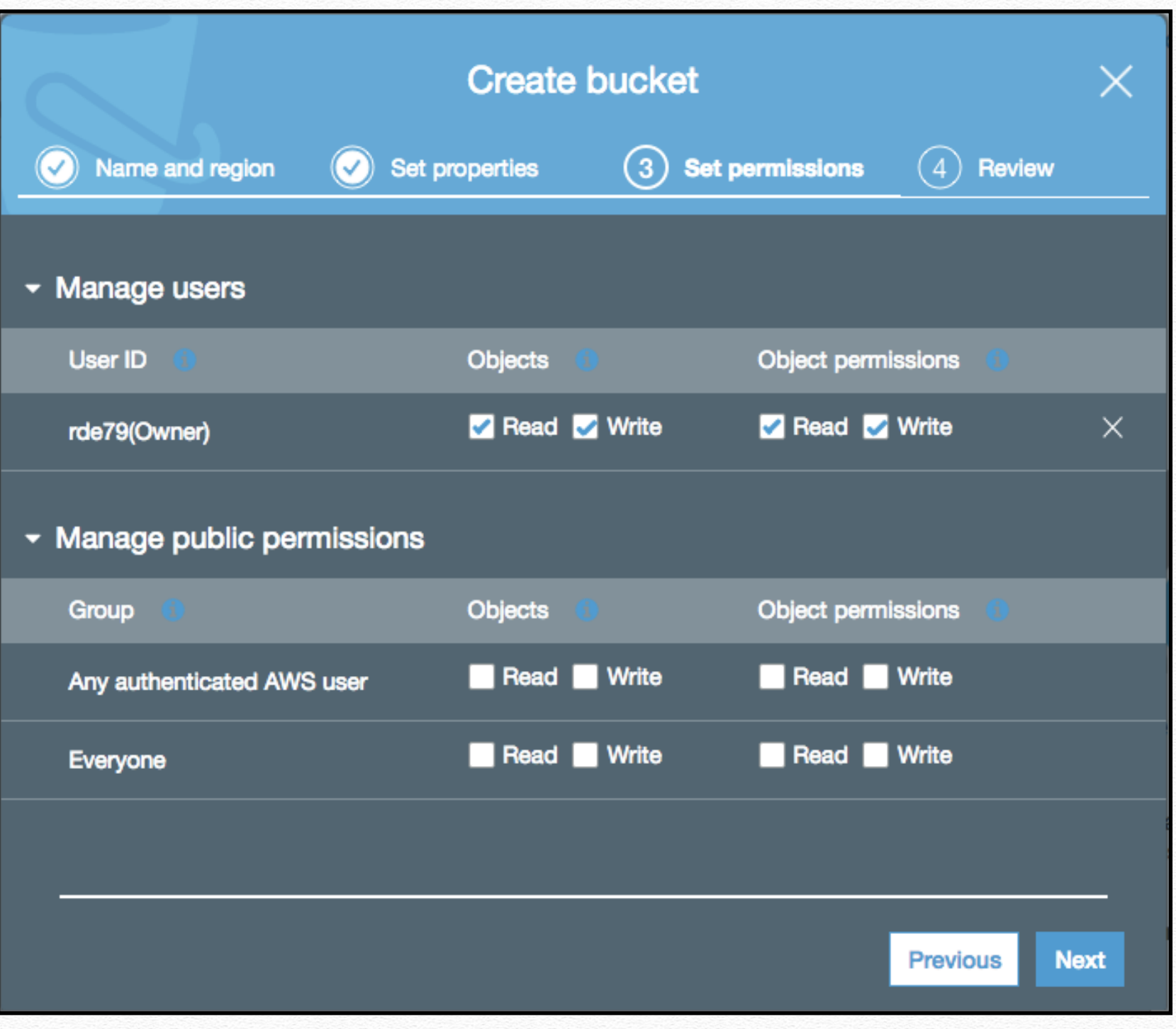

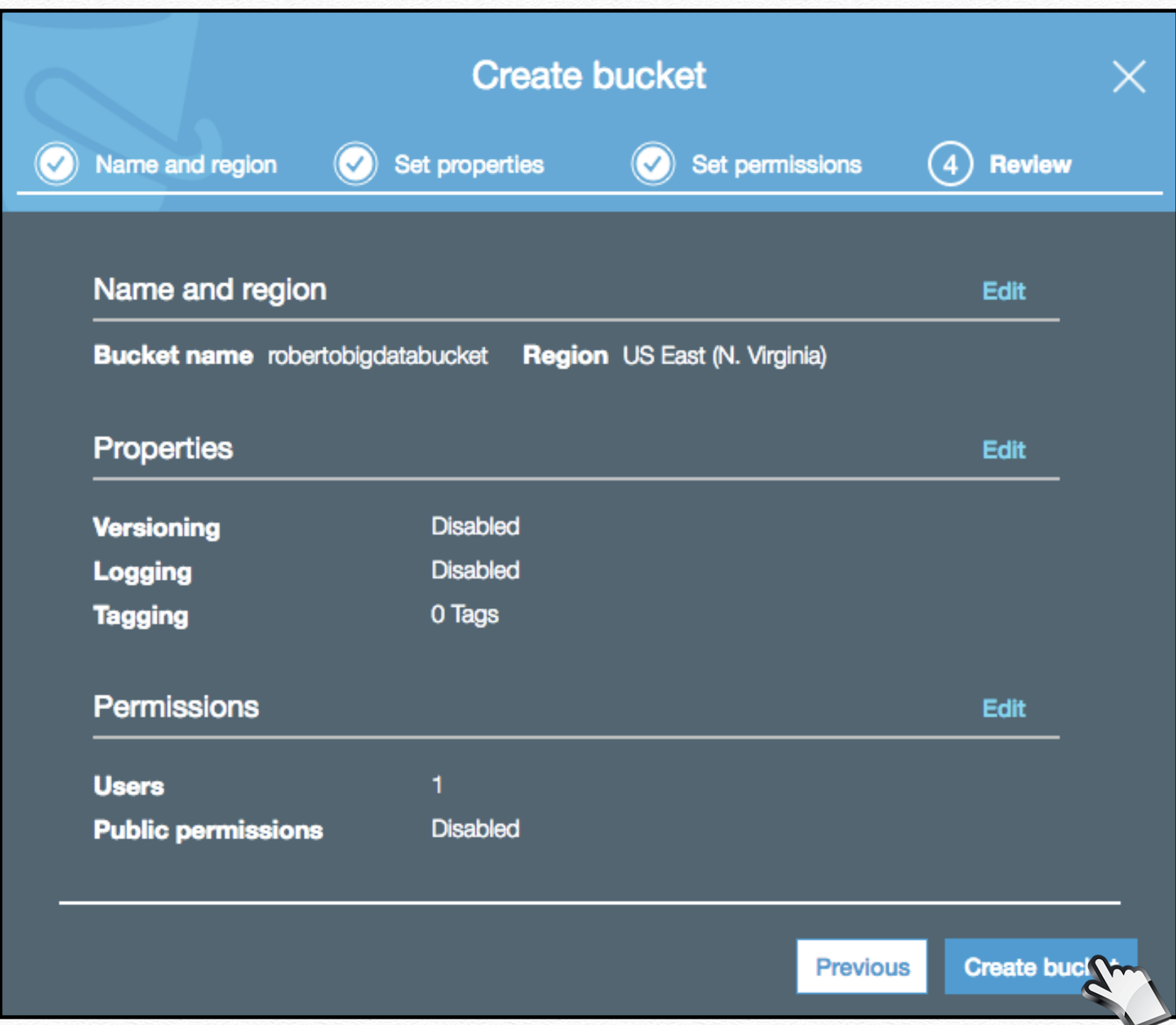

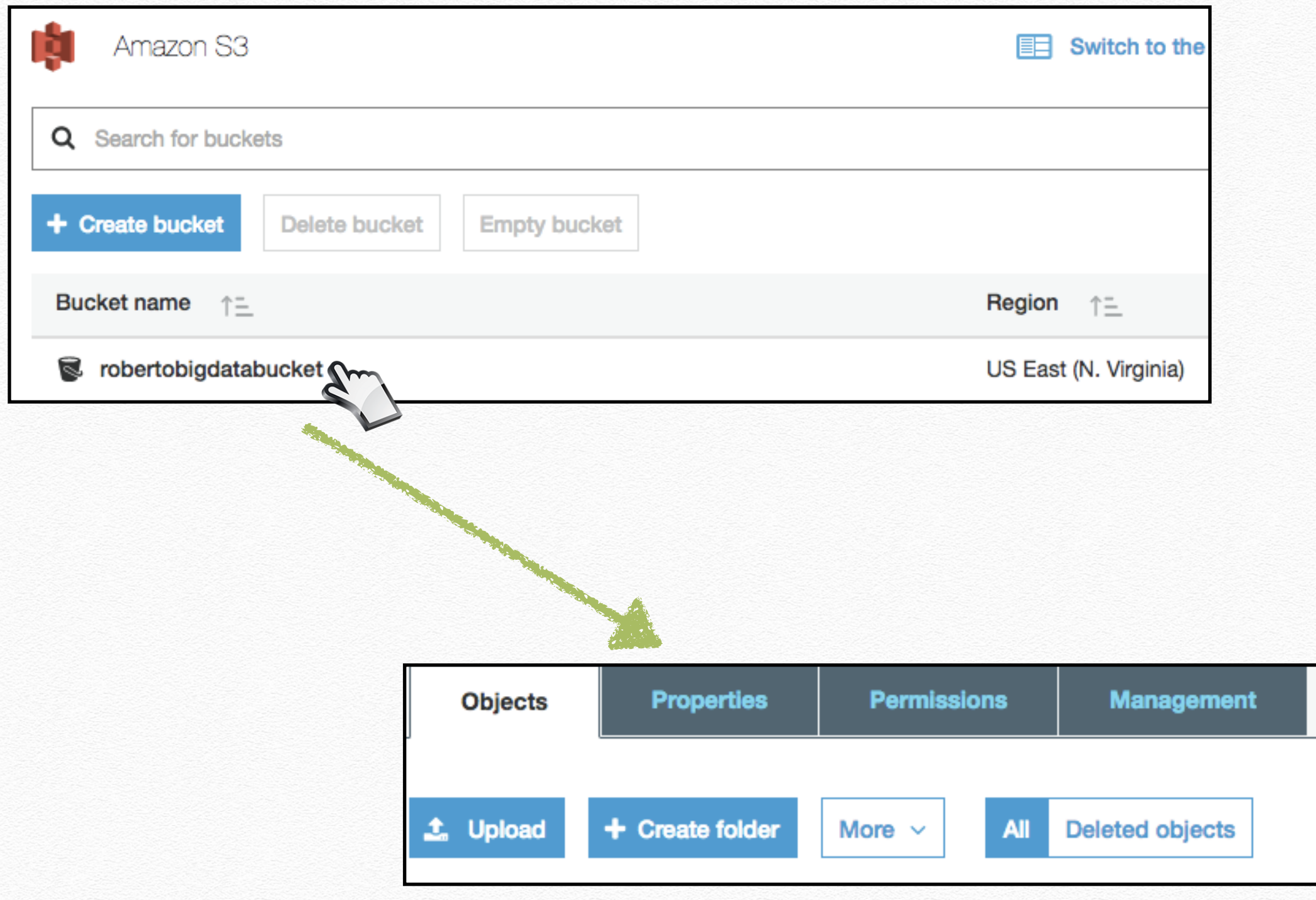

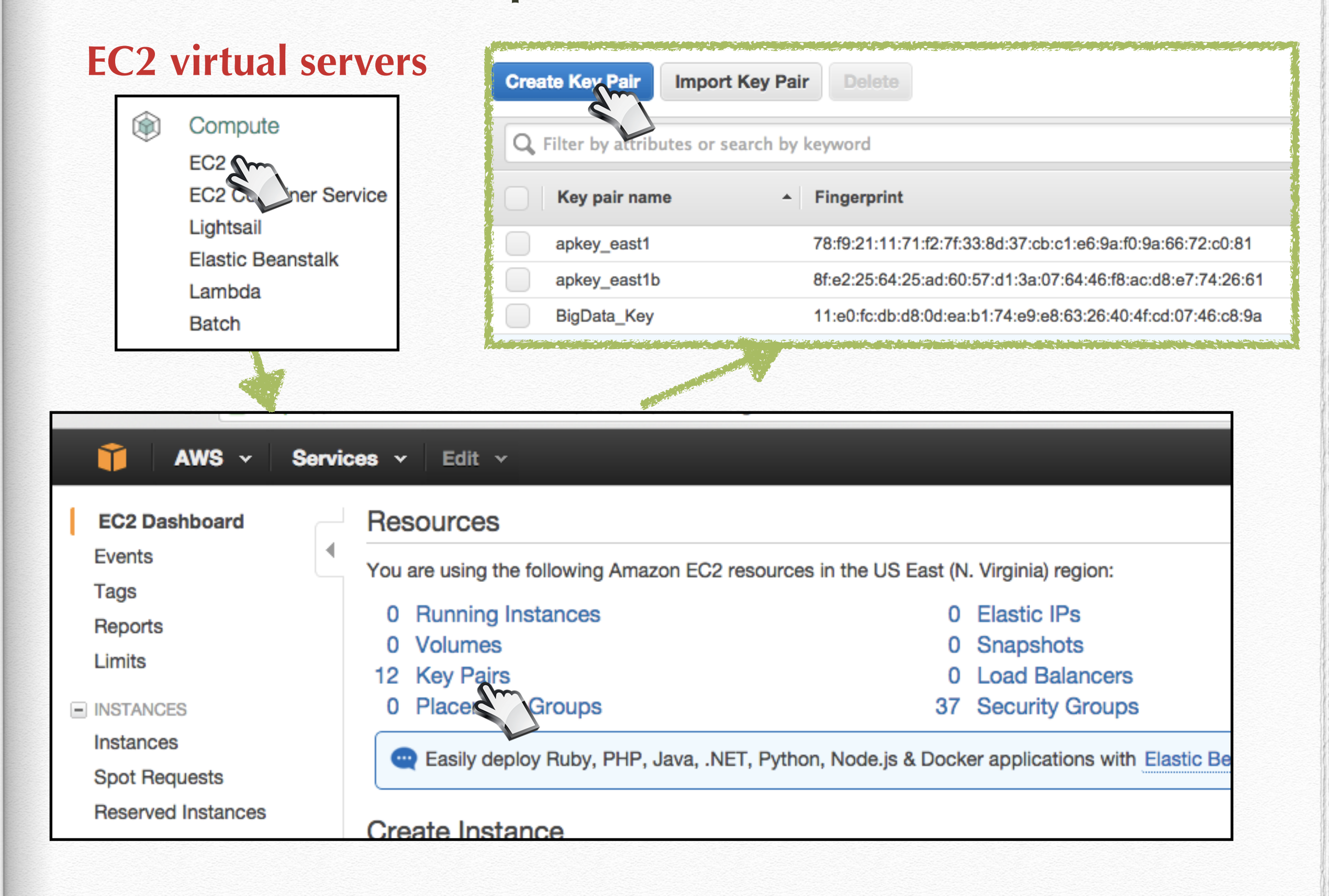

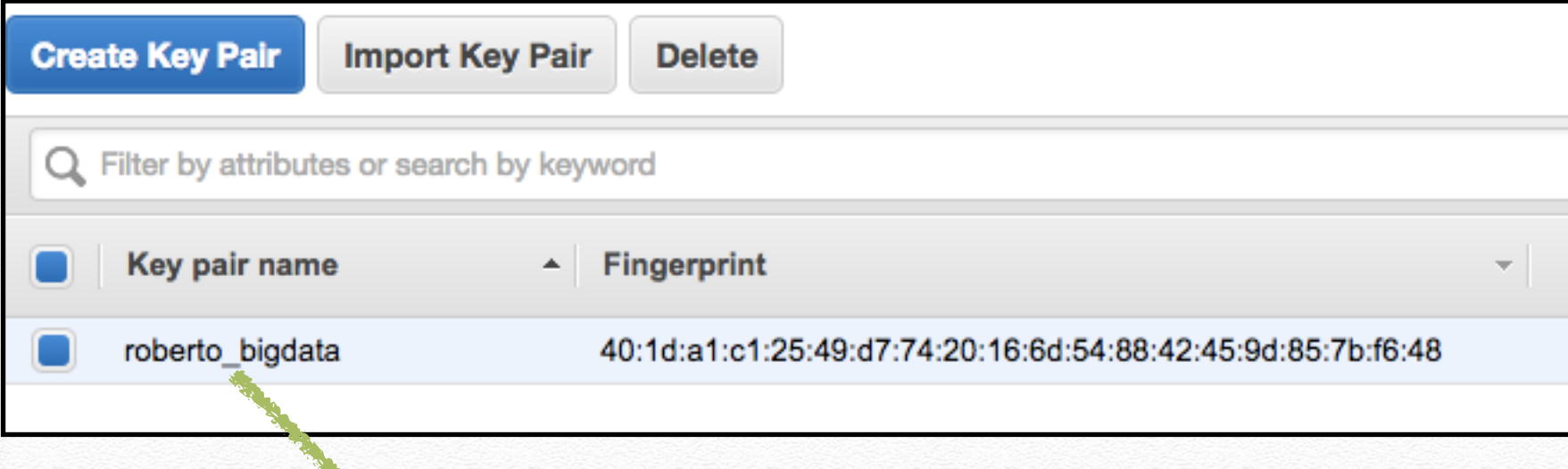

#### -----BEGIN RSA PRIVATE KEY-----

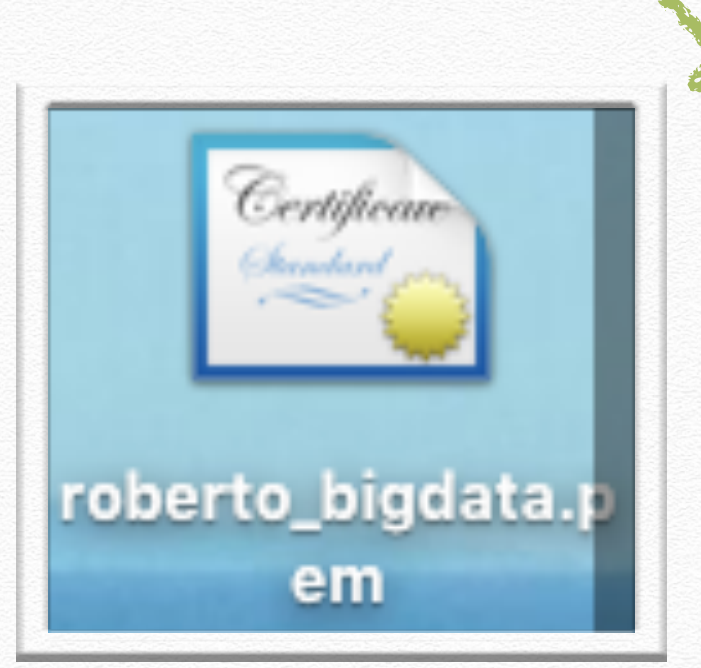

MIIEowIBAAKCAQEA1y1mGpoREC945ImOEqM01VxOX3ICShOOrZTzf1tC9Oj4ReqChRuuF3X7ndvo Y8LLTWKc4p/qFHjya9jjvlkOTcu4RuB8h8cP/HZhOZu1tZy1/XobA+elOpKBuhQACATXbs0ERIDD fC6sLvwurMJHU0OznElbEJsMN/nEK8IYv4uu2gqfzbgoxHibHd6JiHFEk17ymZlB8D0dQhFGwBll B29grImyUCC1miA1pp8L3eHBqHXs0VIw94tLM+ktLgeA4mdP4jvADRLt0quozmp89dj2ZHO8npGq DMkDUJsXJIBcfHT7dmGBIxATuLdAjwHt56nwchA9dGXCVI7YFIJmtwIDAQABAoIBAHkVrAJGNInk TOVa+c7VFnMF+XhSVRI4RS66xfch1ODahHNbjsz2kZXUJ55iVDhnMl4+osgIcwHIOaqkpyq9+VWf 0PfZdVo2k3Fe8EEptSwYnnSgFLmyzdDTBrs+a/IXP1+zcLZXuymTXgMml+FRhi99xoGo6dzDUzHg lBqHo8OM/wuFk3zStDlRJta1q6T12LyCyxQ5lDEWo5MJlBfiKUtQOEs73UlLHp2tylEeYcQKHpBO BW9jkafue/QramwsyZmyBtRMcZm4wDmRqm0YjfGRP+gNCYD/bXhofqzHIsjFsuxVIMhLlQrYZm9A iFZdZBSavWw0rxIc2zUdgJ3FAskCgYEA/aExJIQwvSdvHb0AedqpTvfbmj9iAKJ1xYwbz04grnph Nw1eWt40vjVRZaVCaNk33QJjIHZJBr5w7BFqcjdLuoes2kGMnOFANk7kQ0HAnPDvQttt3gqlvcn6 Eq23C7Dhj+3qKSI2g4b7qSW43eys/FiYMvvWXNfo1L0PDmtGJ+MCgYEA2TA1uMX4Vu3SPDDLDXlV cExRw5RY60dUwnfbqealTtf+VNui+9XZuXSBzQj0782xmeJwzbFHSQFzeZzMABWYL8tUufVutoGD 1SkC0uxcYq/5URD3zw5dgybwlJZMzcTpN3Ug7u6oeNPRYQ9FDcfMMMpEyBjFM2JzGn2KHmcSNh0C gYADfaJ1hDQ/hjlrSVymULIf2h11pAWvSI0iaOlBEywz+o83+MEhswk6zPUP1xRw6Pxx2ESQ/8/F ff2D4kF6zPQH3zIr1tcemaMOnEtb+Z2zC0Xfv7FlavQZBpyggS+Rw593laklY8koSkVQcKp4s3c2 CeoeWYT7xiT4OJnqcuOGTQKBgEhXQ32RCz/BJSaBRhDt2iR2d0GCtv9fGf9QNu1naP2B+ie/pJDn UQbxpI5rrlH1nHNaNiJ9KvZJMnJOZLCegLtiqYzrD/5gM04bw+IHclo4rP1wfmoMKd+WZ6MjDN/4 94IOTTLocVsVioces+x8ISobJT/U6FJON3KaYBfyUuGNAoGBAKmZhyvN4M7Dkcj3nCRFahyrMnaz okfHacmb3vQ3Q0wSP51k8YMM4qXIqGhCWm3wY8jsufUt+Lk5lcfNjTLyAMP98WY5LppZv/80lAZ5 Wltx8fAuMRtoR5ojqp3wo1ZUNzp+0saPPVQ7n6CBWjj3TbzU5w6bR4UI2kiPomt40rEx -----END RSA PRIVATE KEY-----

file .pem

#### **Elastic Map Reduce**

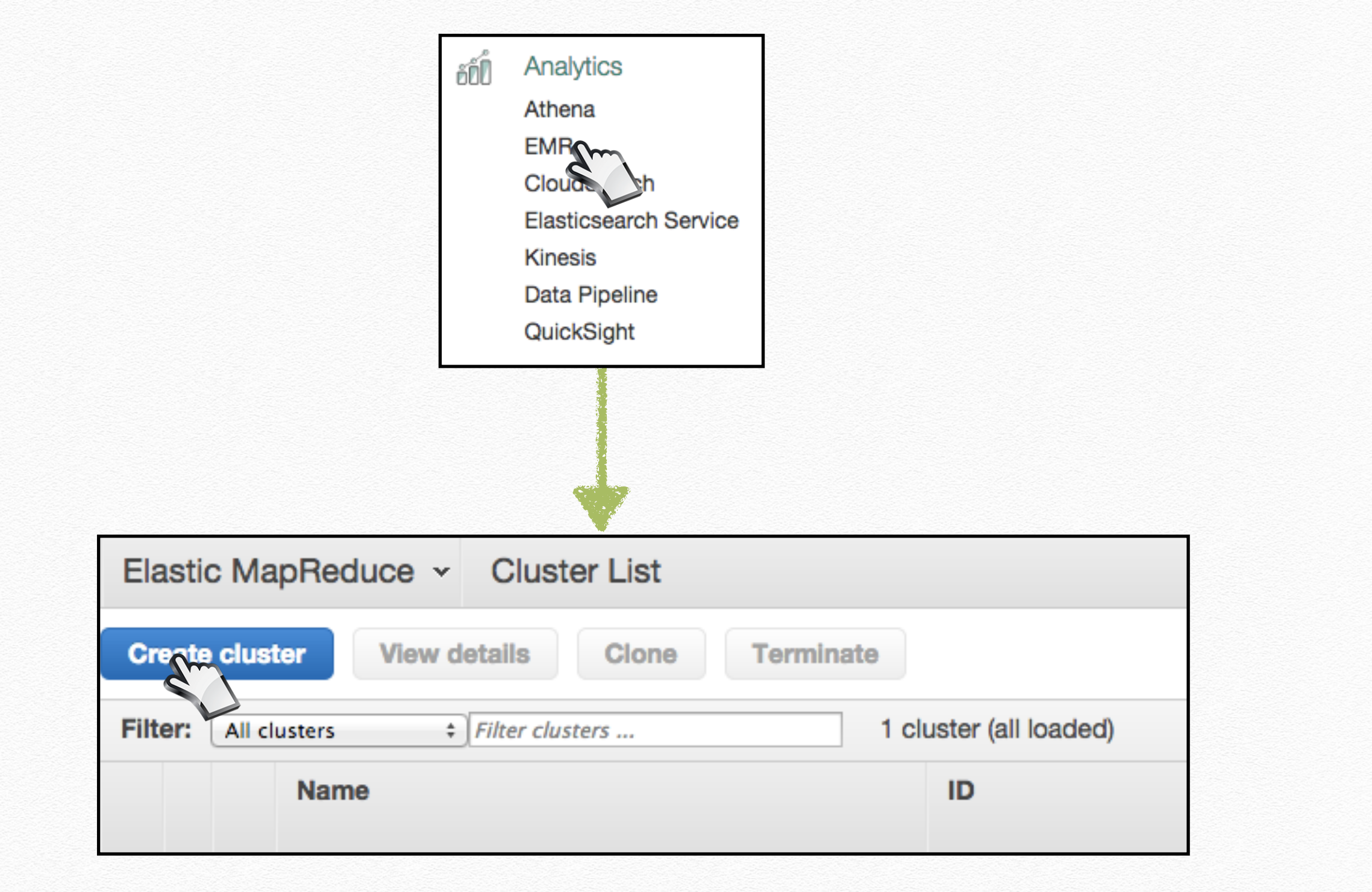

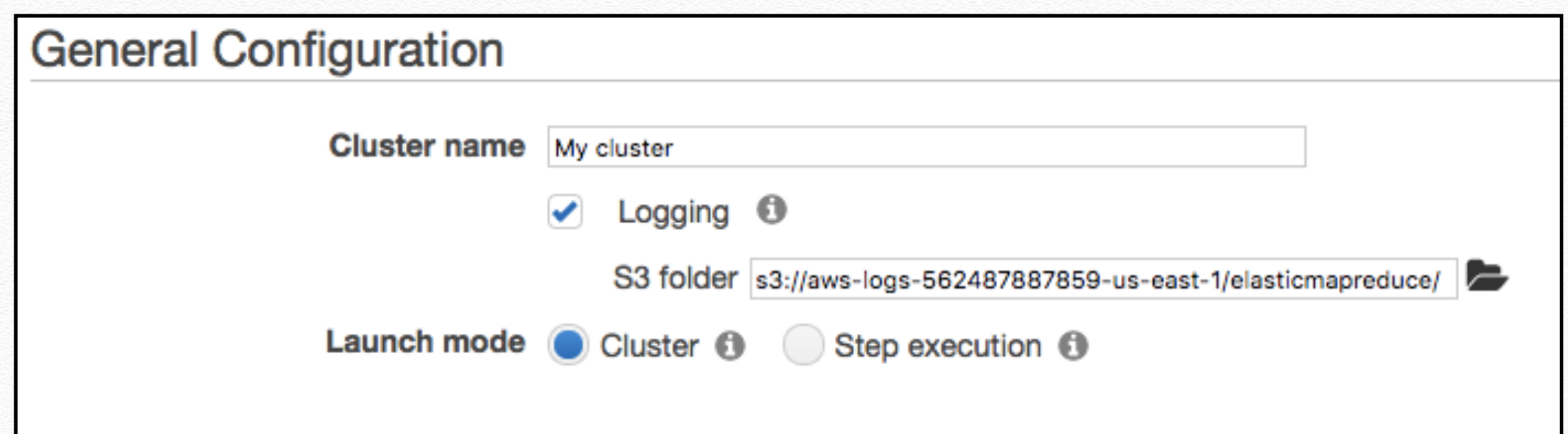

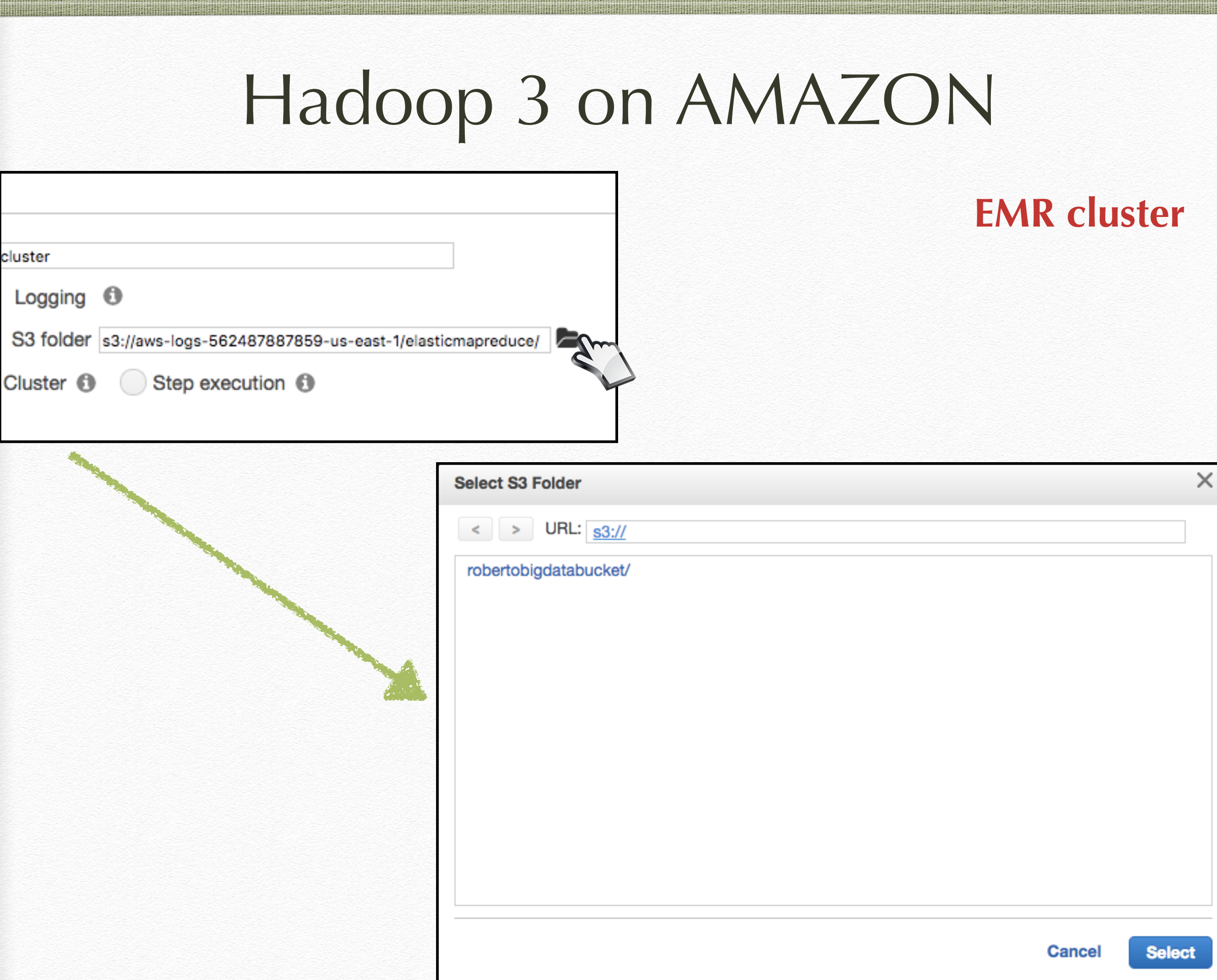

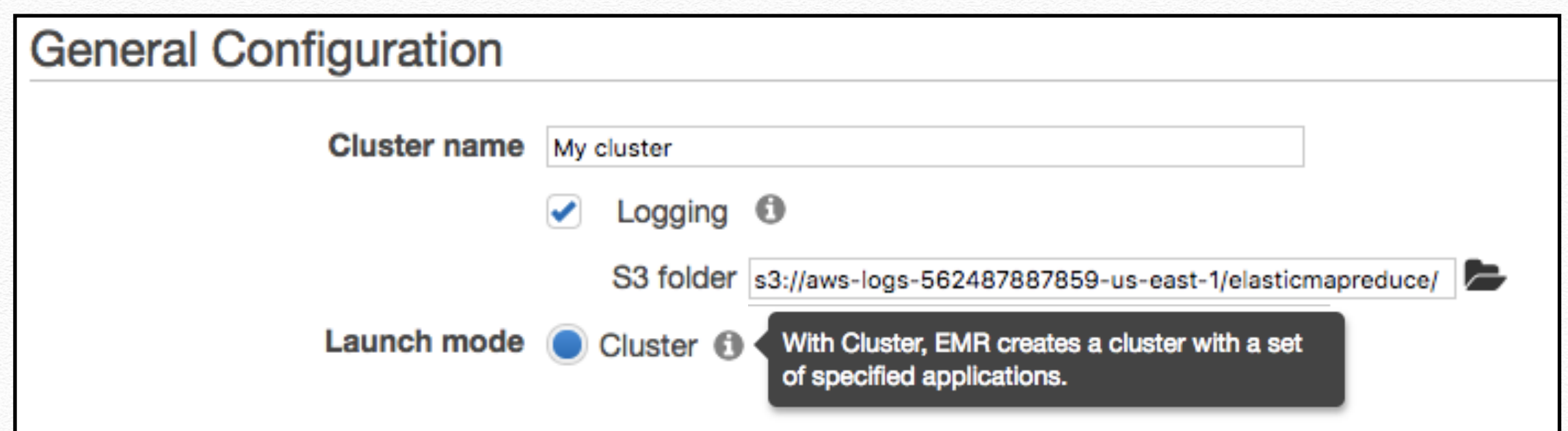

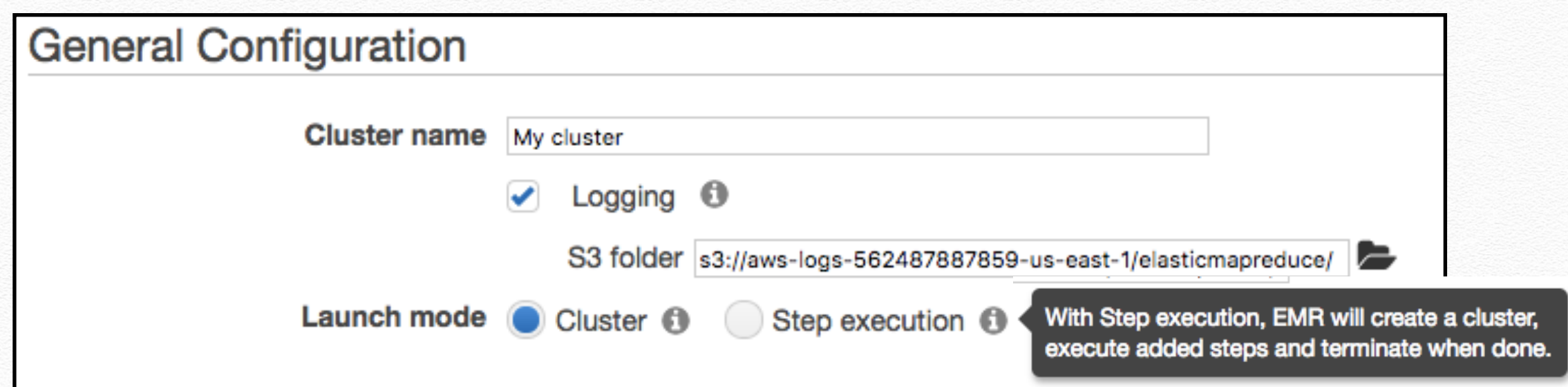

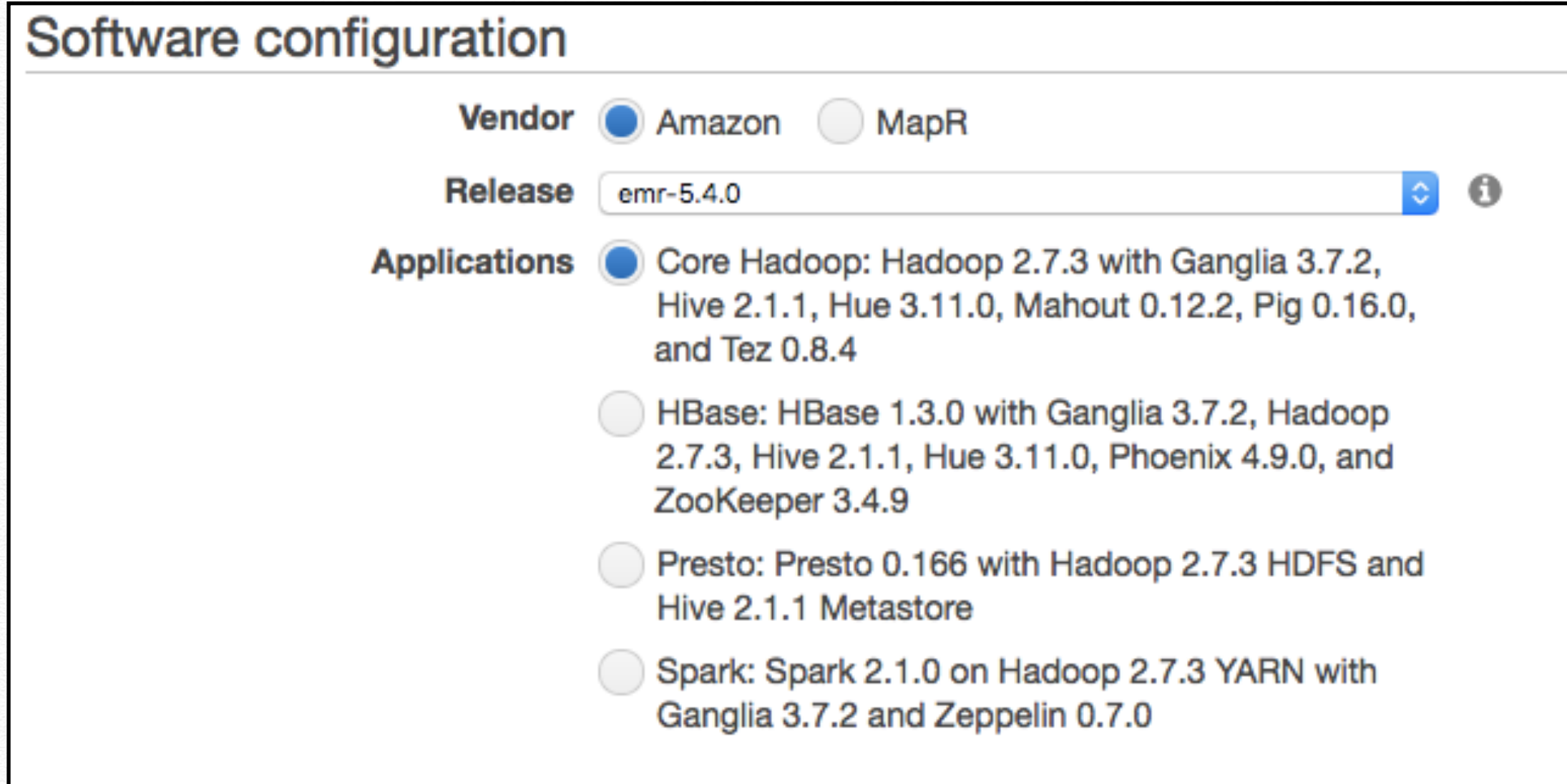

#### **EMR cluster**

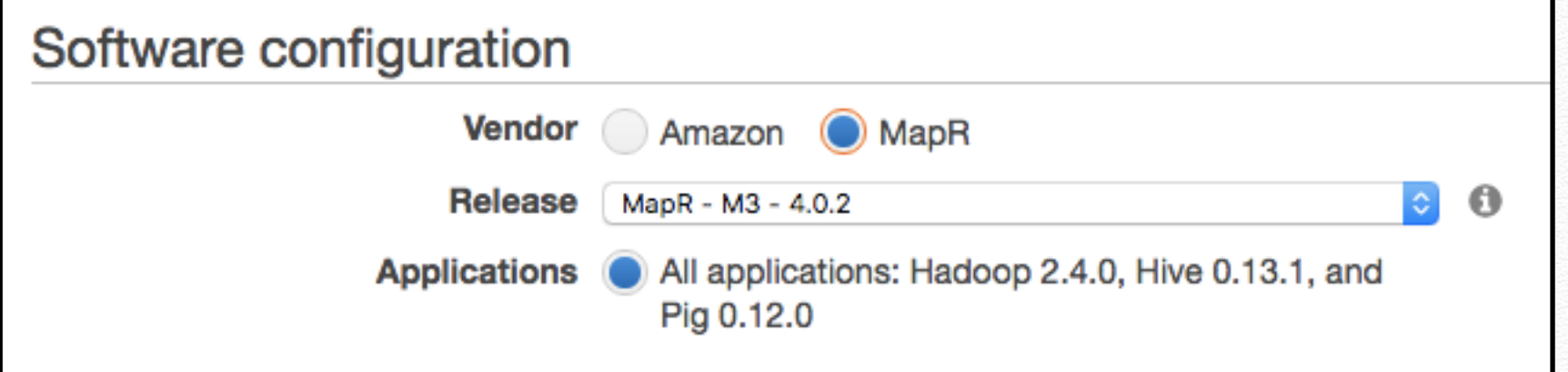

**<http://doc.mapr.com/display/MapR/MapR+Overview>**

MapR 5.0 Documentation / Home **MapR Overview** 

**MAPR** 

 $\ddot{\mathbf{C}}$  Tools  $\sim$ 

MapR is a complete enterprise-grade distribution for Apache Hadoop. The MapR Distribution for Apache Hadoop has been engineered to improve Hadoop's reliability, performance, and ease of use. The MapR distribution provides a full Hadoop stack that includes the MapR File System (MapR-FS), MapReduce, a complete Hadoop ecosystem, and the MapR Control System user interface. You can use MapR with Apache Hadoop, HDFS, and MapReduce APIs.

The following image displays a high-level view of the MapR Distribution for Apache Hadoop:

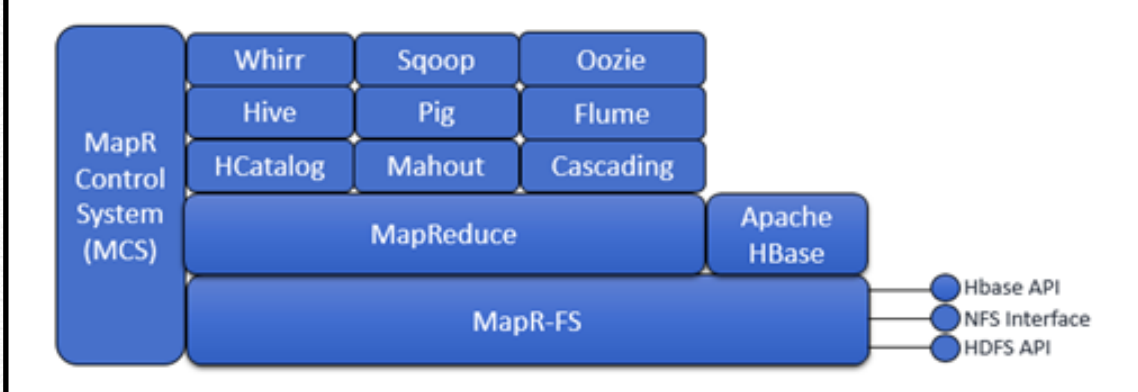

The MapR distribution provides several unique features that address common concerns with Apache Hadoop:

 $\blacktriangle$ 

maliwood go. m2.2xlarge m2.4xlarge

Storage Optimized d2.xlarge

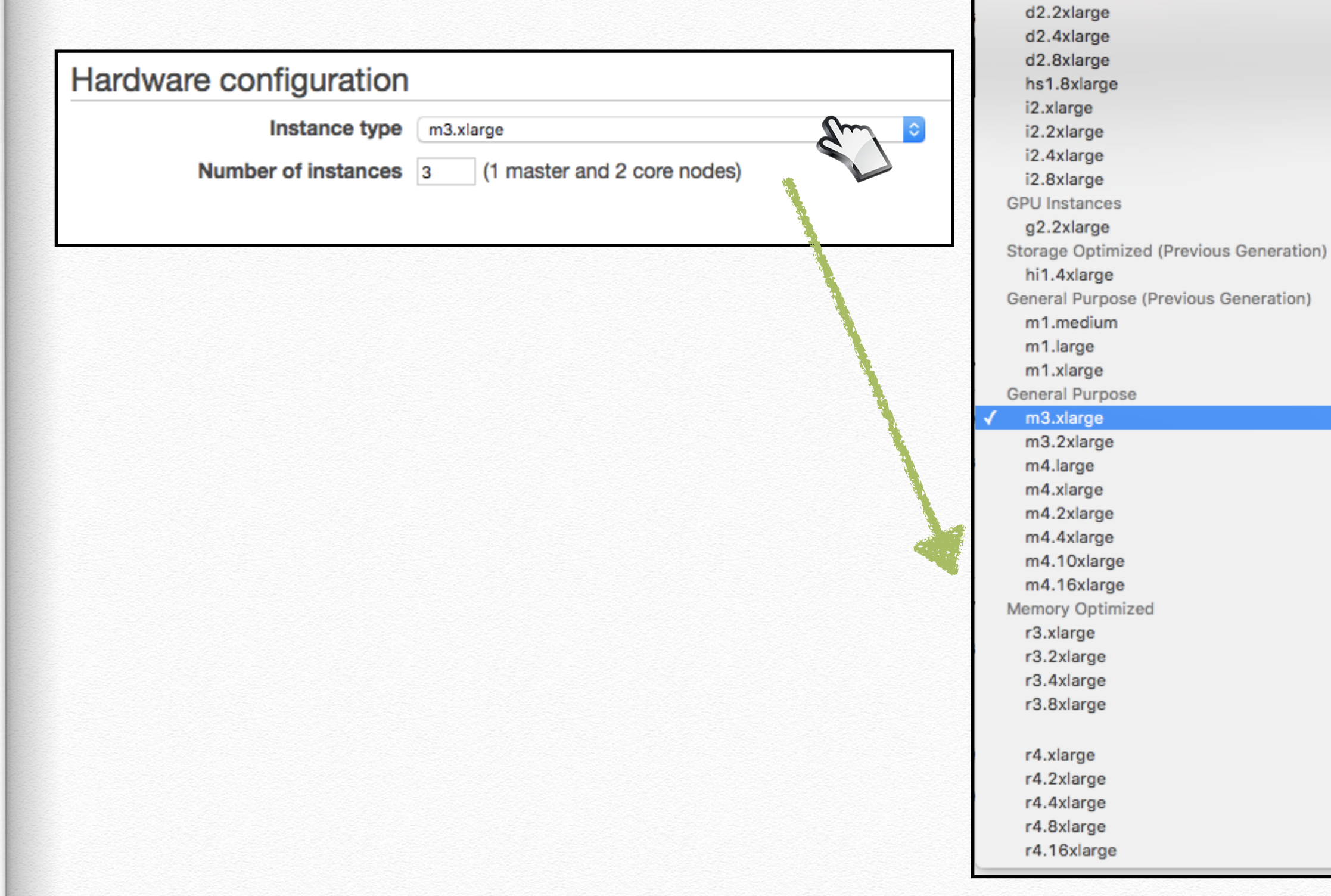

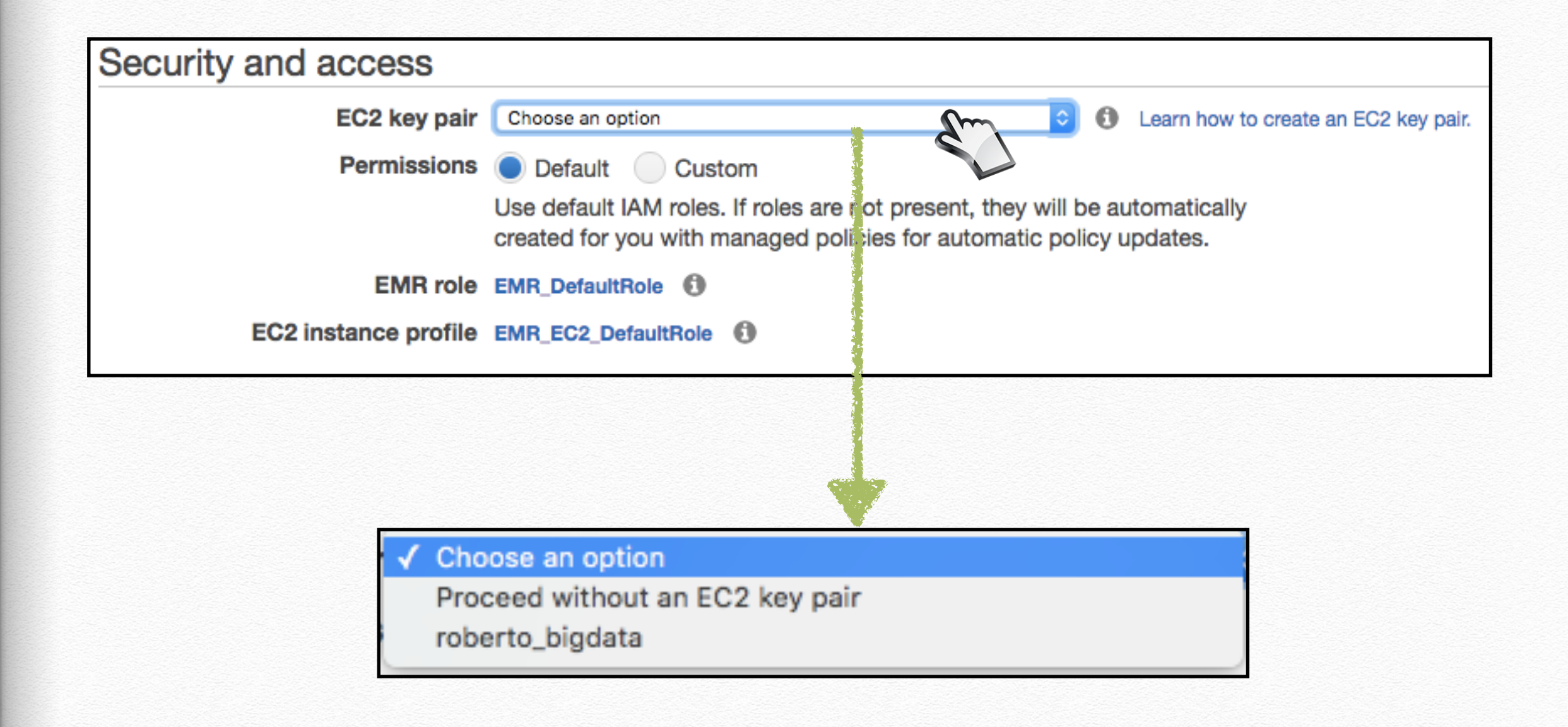

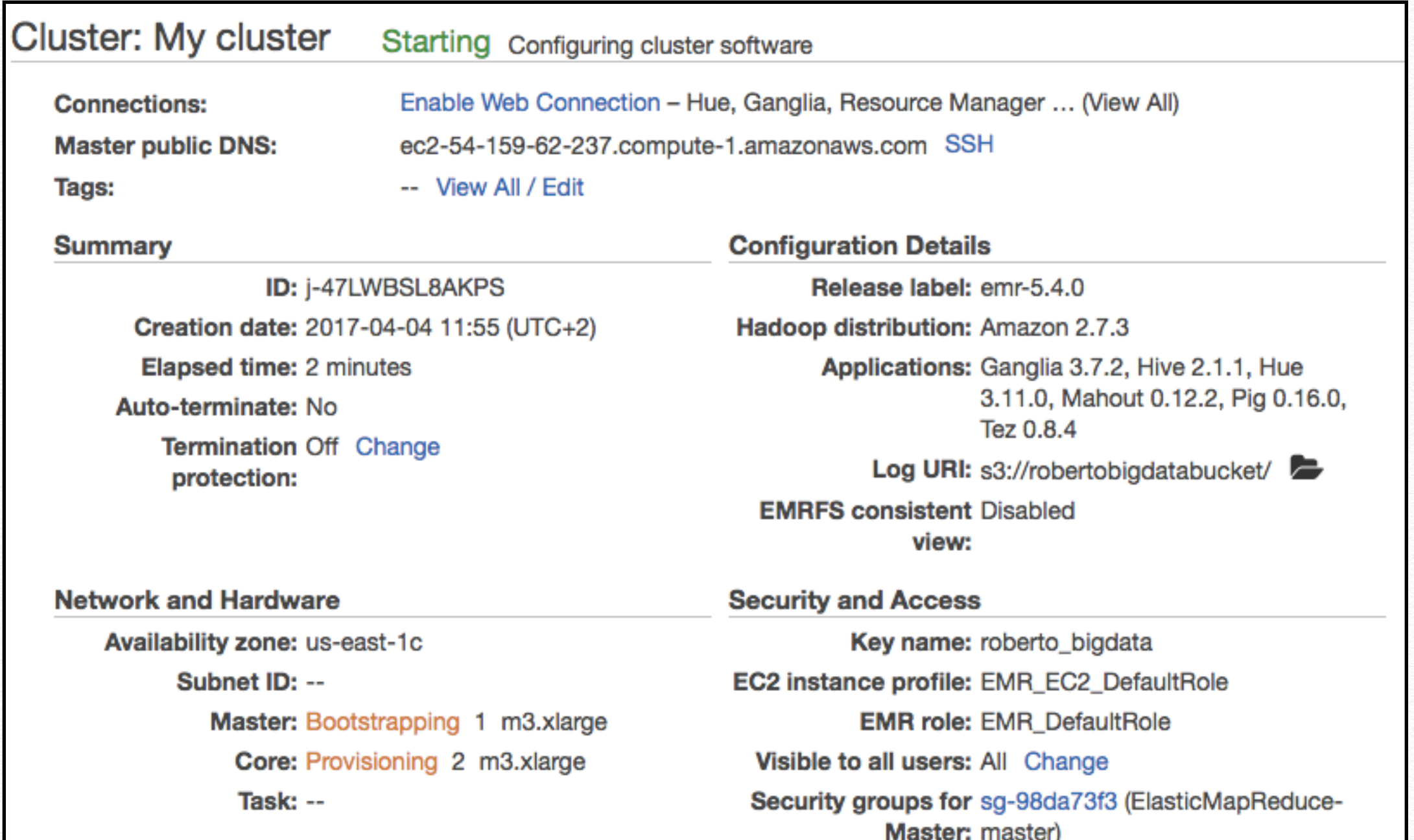

## https://youtu.be/Z1je94H\_jSg

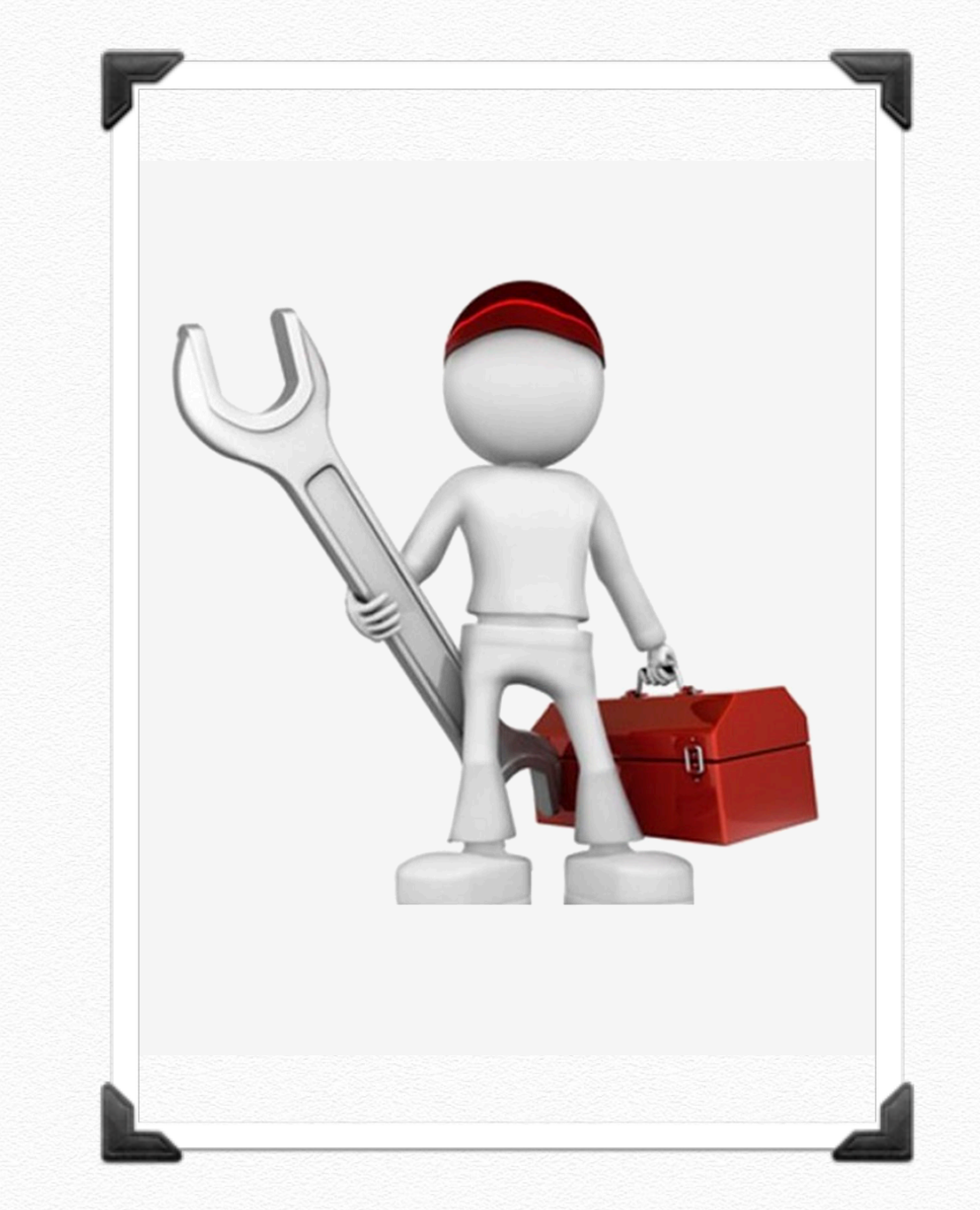

Web video to configure **AWS** cluster

**Authorization** of the . pem file

**\$:~ chmod 400 roberto\_bigdata.pem**

**Upload files (data and your personal jars)** on hadoop of EMR cluster:

**\$:~ scp -i <file .pem> <file> hadoop@<DNS\_EMR\_CLUSTER>:~**

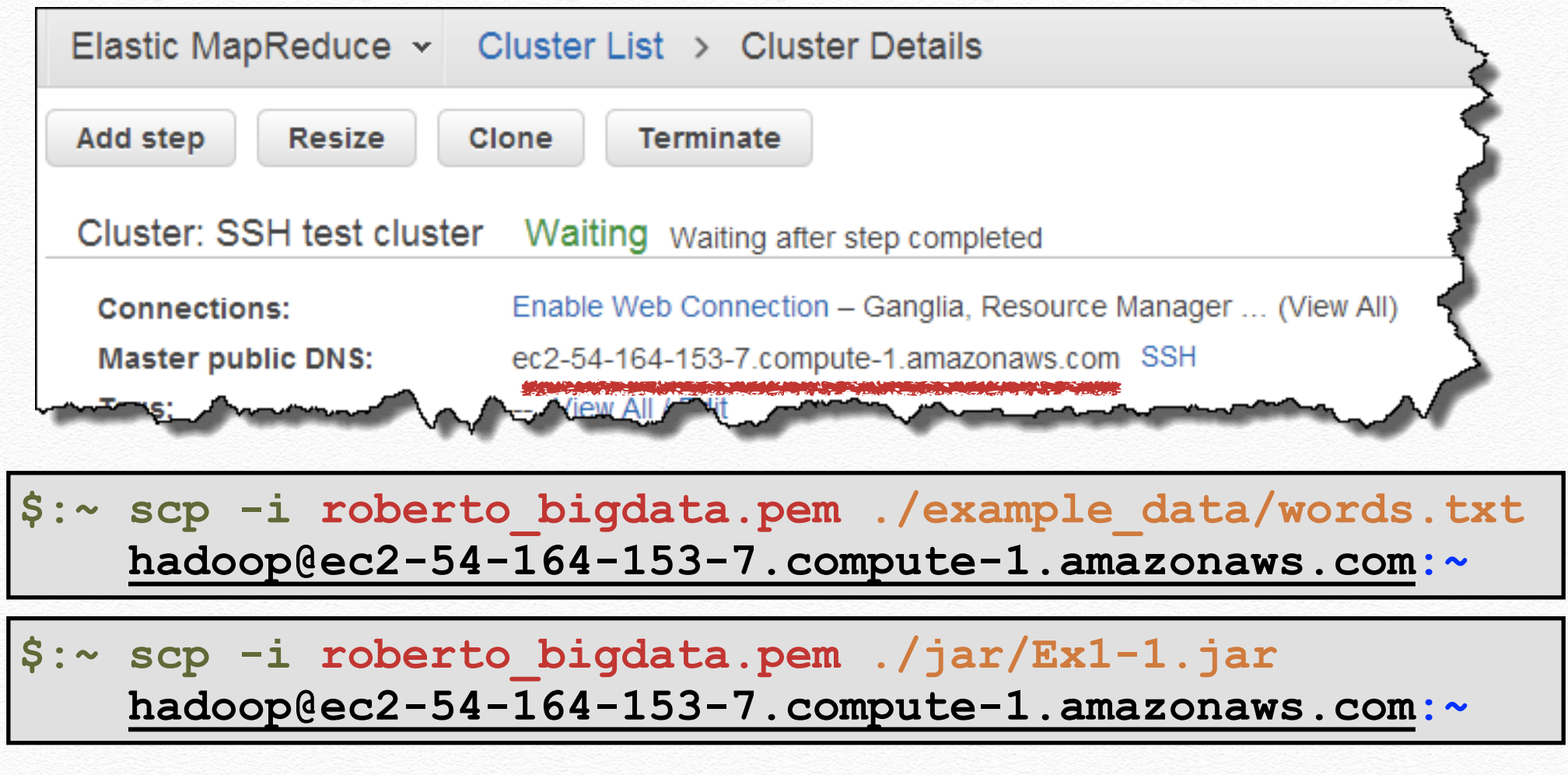

**Connection to** hadoop of EMR cluster:

**\$:~ ssh hadoop@<DNS\_EMR\_CLUSTER> -i <file .pem>**

**\$:~ ssh hadoop@ec2-54-164-153-7.compute-1.amazonaws.com -i roberto\_bigdata.pem**

• Then you can execute MR jobs as in your local machine

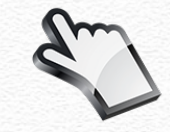

**Execution** hadoop of EMR cluster:

**[hadoop@ip-172-31-45-32 ~]\$ ls Ex1-1.jar words.txt**

**[hadoop@ip-172-31-45-32 ~]\$ hdfs dfs -mkdir /input [hadoop@ip-172-31-45-32 ~]\$ hdfs dfs -mkdir /output** 

**[hadoop@ip-172-31-45-32 ~]\$ hadoop jar Ex1-1.jar wordcount/WordCount /input/words.txt /output/results\_words**

**View** hadoop execution results of EMR cluster:

```
[hadoop@ip-172-31-45-32 ~]$ hdfs dfs -ls /output/results_words
```
**/output/results\_words/\_SUCCESS /output/results\_words/part-r-00000 /output/results\_words/part-r-00001 /output/results\_words/part-r-00002** 

**[hadoop@ip-172-31-45-32 ~]\$ hdfs dfs -cat /output/results\_words/part-r-00000** 

**panca 2 otto 1**

#### Finally **TERMINATE** your cluster

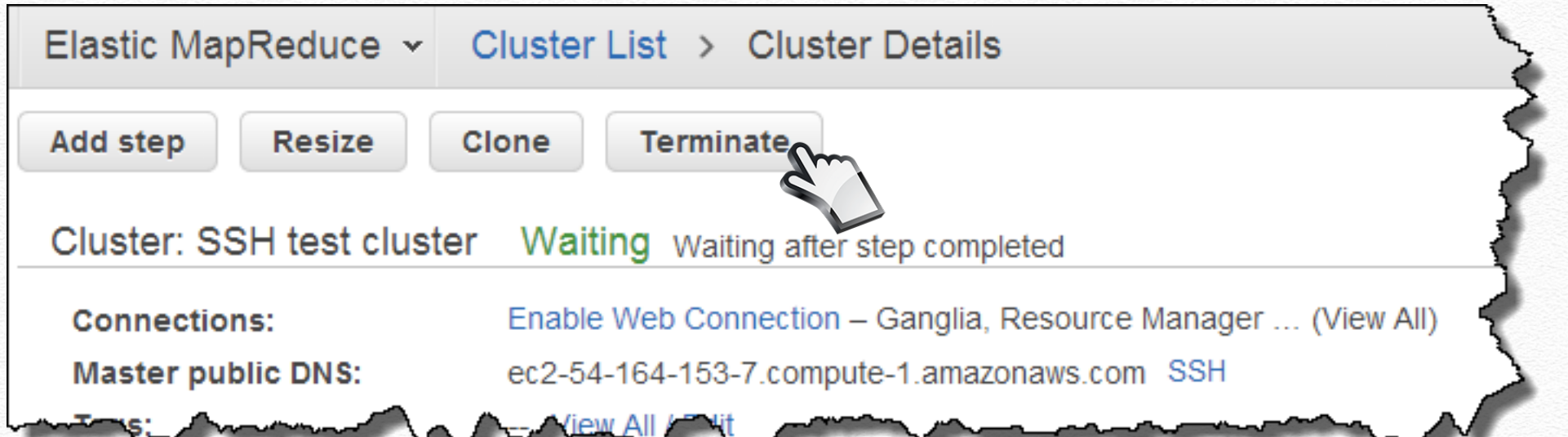

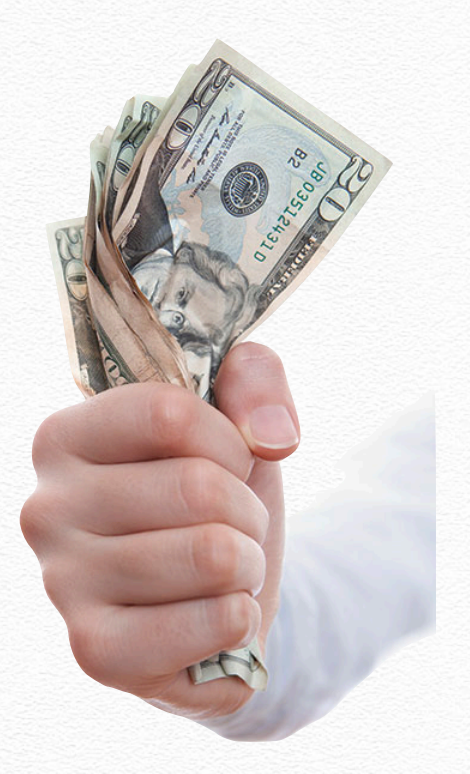

### https://youtu.be/JZD7MjlzwCQ

Web video to **execute** a **Java** MapReduce job on AWS Cluster

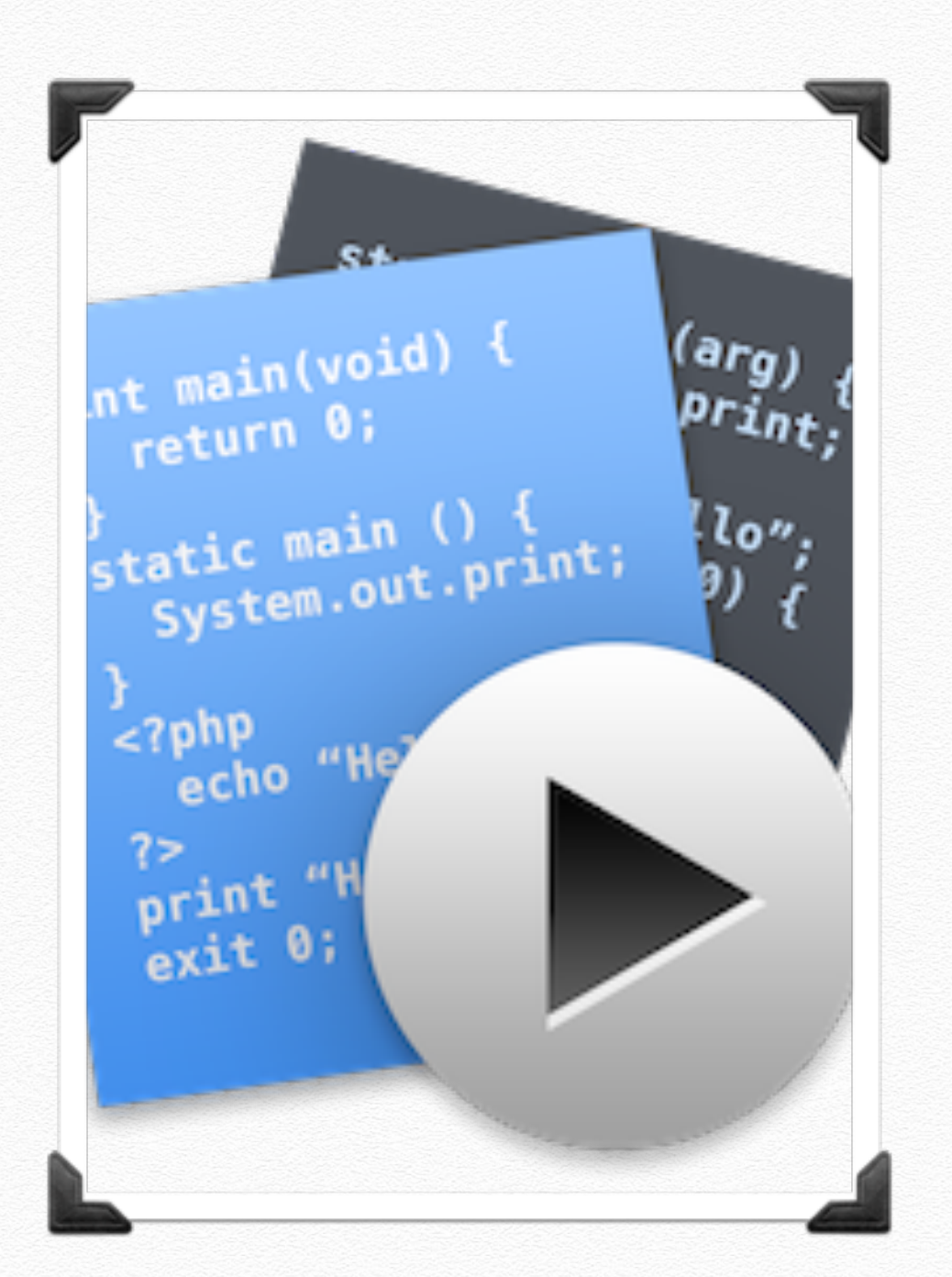

### View Web Interfaces Hosted on Amazon EMR Clusters

- To access **web interfaces**, you must edit the **security groups** associated with master and core instances so that they have an inbound rule that allows SSH traffic (port 22) from trusted clients, such as your computer's IP address.
- For more information about modifying security group rules, see [Adding Rules to a Security Group](https://docs.aws.amazon.com/AWSEC2/latest/UserGuide/using-network-security.html) in the *Amazon EC2 User Guide for Linux Instances*.

## View Web Interfaces Hosted on Amazon EMR Clusters

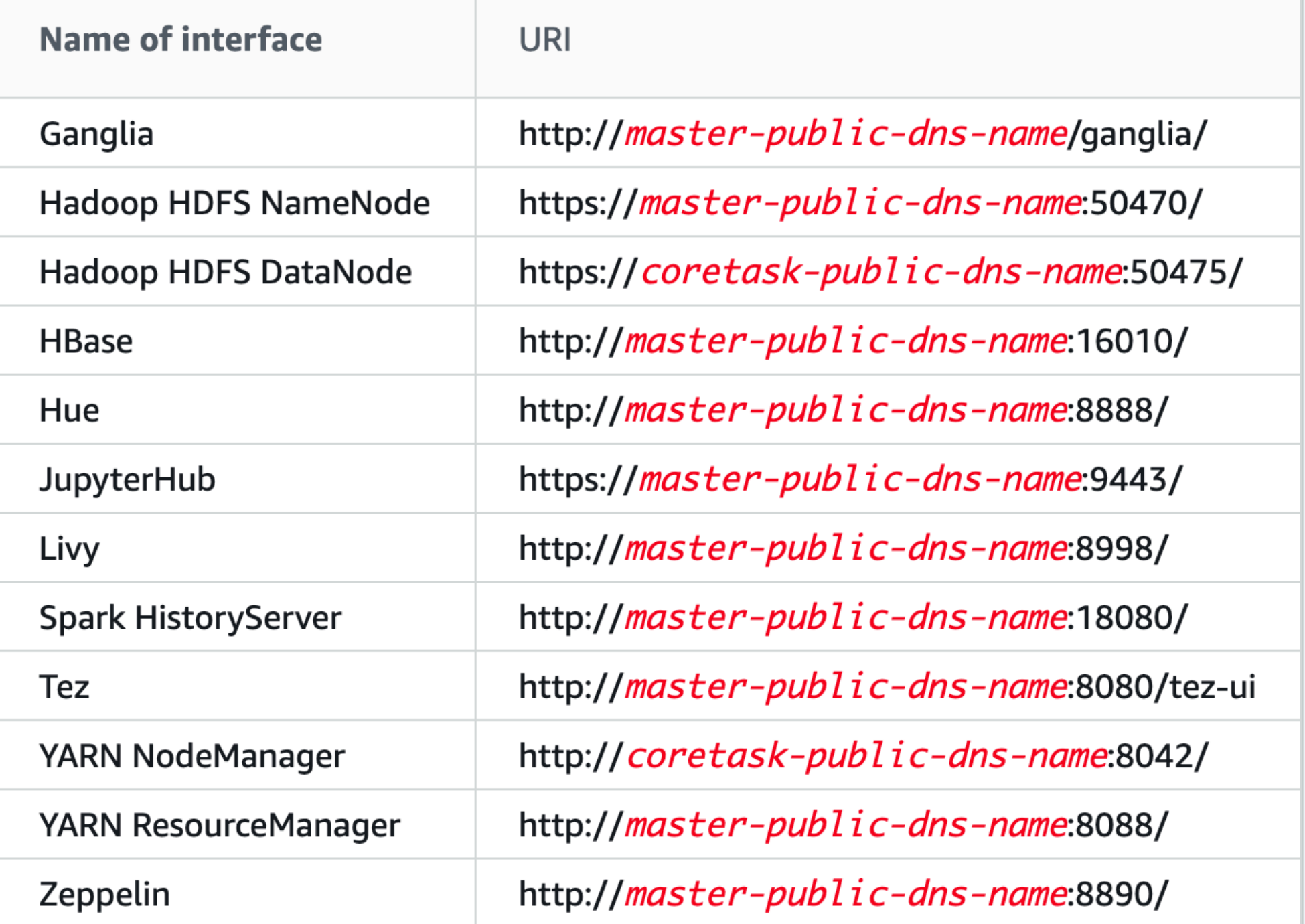

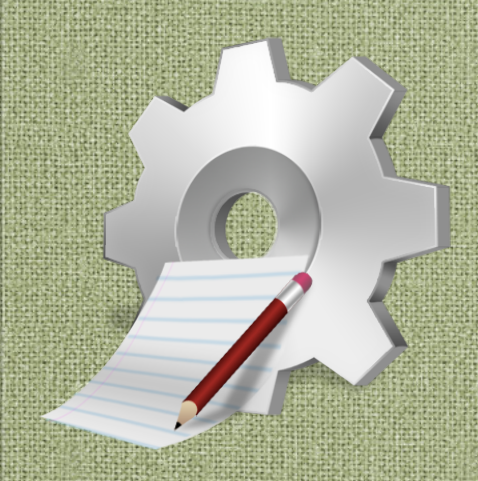

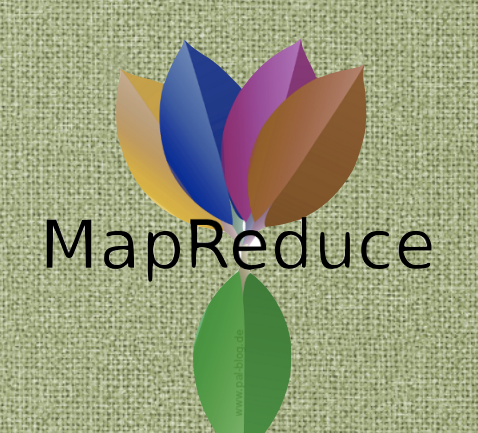

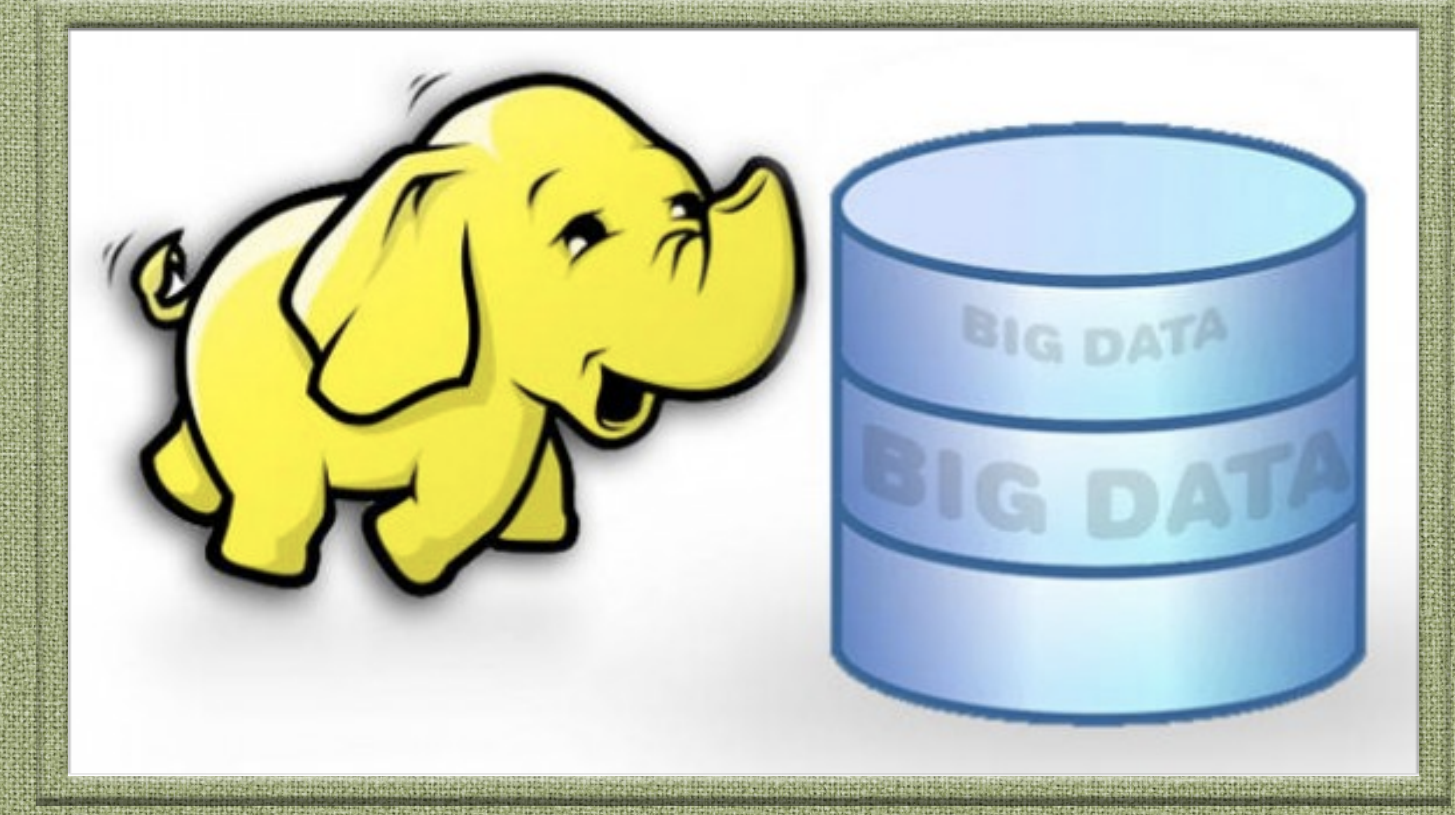

#### **Let's start with some examples!**

Consider the following log file

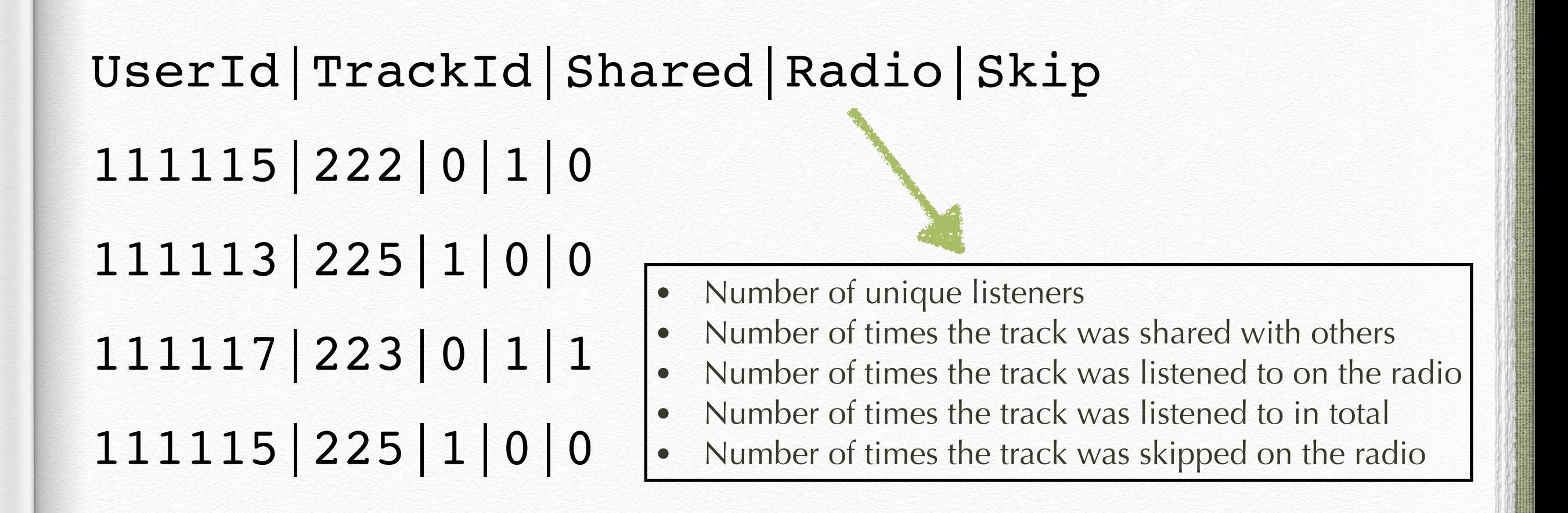

taken from  $XYZ.com$  that is an online music website where users listen to various tracks

Write a MapReduce code to find out unique listeners per track

111115|222|0|1|0 111113|225|1|0|0 111117|223|0|1|1 111115|225|1|0|0

222 1 223 1 225 2

To make it simple to remember the data sequence, let's create a constants class as shown below

public class LastFMConstants {

}

 public static final int USER\_ID = 0; public static final int TRACK ID =  $1;$ public static final int IS SHARED = 2; public static final int RADIO = 3; public static final int IS SKIPPED = 4;

lets create the mapper class which would emit intermediate key value pairs as (TrackId, UserId) as shown below

```
public static class UniqueListenersMapper extends
Mapper< Object , Text, IntWritable, IntWritable > {
         IntWritable trackId = new IntWritable();
         IntWritable userId = new IntWritable();
```
}

}

}

```
public void map(Object key, Text value,
    Mapper< Object , Text, IntWritable, IntWritable > .Context context)
         throws IOException, InterruptedException {
```

```
String[] parts = value.toString().split("[]");
 trackId.set(Integer.parseInt(parts[LastFMConstants.TRACK_ID]));
 userId.set(Integer.parseInt(parts[LastFMConstants.USER_ID]));
    if (parts.length == 5) {
     context.write(trackId, userId);
 } else {
     // add counter for invalid records
     context.getCounter(COUNTERS.INVALID_RECORD_COUNT).increment(1L);
```
You would have also noticed that we are using a counter here named INVALID RECORD COUNT, to count if there are any invalid records which are not coming the expected format. Remember, if we don't do this then in case of invalid records, our program might fail.

let's write a Reducer class to aggregate the results.

```
public static class UniqueListenersReducer extends
     Reducer< IntWritable , IntWritable, IntWritable, IntWritable> {
     public void reduce(IntWritable trackId, Iterable< IntWritable > userIds,
      Reducer< IntWritable , IntWritable, IntWritable, IntWritable>.Context 
context) throws IOException, InterruptedException {
```

```
 Set< Integer > userIdSet = new HashSet< Integer >();
        for (IntWritable userId : userIds) {
        userIdSet.add(userId.get());
 }
        IntWritable size = new IntWritable(userIdSet.size());
        context.write(trackId, size);
```
}

}

Now we can take look at the Driver class

}

```
public static void main(String[] args) throws Exception {
        Configuration conf = new Configuration();
        if (args.length != 2) {
             System.err.println("Usage: uniquelisteners < in > < out >");
             System.exit(2);
 }
         Job job = new Job(conf, "Unique listeners per track");
         job.setJarByClass(UniqueListeners.class);
         job.setMapperClass(UniqueListenersMapper.class);
         job.setReducerClass(UniqueListenersReducer.class);
         job.setOutputKeyClass(IntWritable.class);
         job.setOutputValueClass(IntWritable.class);
         FileInputFormat.addInputPath(job, new Path(args[0]));
        FileOutputFormat.setOutputPath(job, new Path(args[1]));
         System.exit(job.waitForCompletion(true) ? 0 : 1);
         org.apache.hadoop.mapreduce.Counters counters = job.getCounters();
         System.out.println("No. of Invalid Records :"
                 + counters.findCounter(COUNTERS.INVALID_RECORD_COUNT)
                          .getValue());
```
Consider the following log file

FromPhoneNumber|ToPhoneNumber|CallStartTime|CallEndTime|STDFlag 9665128505|8983006310|2015-03-01 09:08:10|2015-03-01 10:12:15|1 9665128505|8983006310|2015-03-01 07:08:10|2015-03-01 08:12:15|0 9665128505|8983006310|2015-03-01 09:08:10|2015-03-01 09:12:15|1 9665128505|8983006310|2015-03-01 09:08:10|2015-03-01 10:12:15|0 9665128506|8983006310|2015-03-01 09:08:10|2015-03-01 10:12:15|1 9665128507|8983006310|2015-03-01 09:08:10|2015-03-01 10:12:15|1

taken a Telecom company keeping records for its subscribers in specific format.

- Now we have to write a map reduce code to find out all phone numbers who are making more than 60 mins of STD calls.
- Here if STD Flag is 1 that means it was as STD Call. STD is call which is made outside of your state or long distance calls.
- By identifying such subscribers, telecom company wants to offer them STD(Long Distance) Pack which would efficient for them instead spending more money without that package.

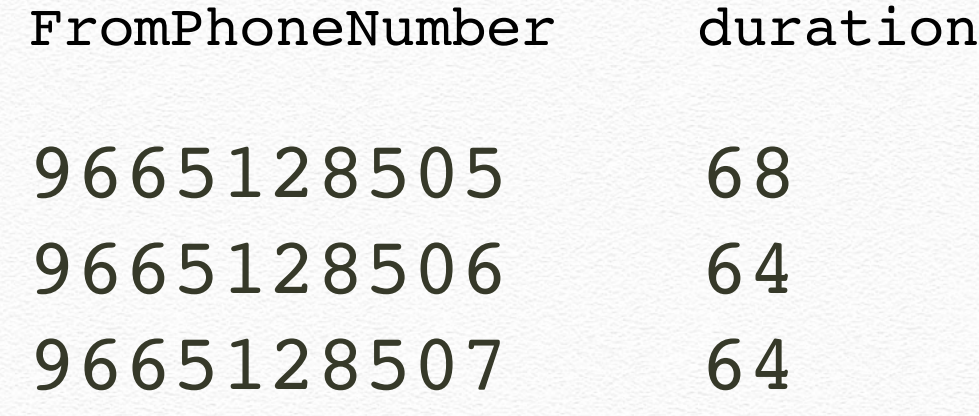

To make it simple to remember the data sequence, let's create a constants class as shown below

public class CDRConstants {

}

 public static int fromPhoneNumber = 0; public static int toPhoneNumber = 1; public static int callStartTime = 2; public static int callEndTime = 3; public static int STDFlag = 4;

lets create the mapper class which would emit intermediate key value pairs as (FromPhoneNumber, Duration), here we would also need to use our Java skills to calculate duration ( CallEndTime - CallStartTime). We are also making some manipulations to get duration in minutes

```
public static class TokenizerMapper extends
             Mapper< Object , Text, Text, LongWritable> {
```
Text phoneNumber = new Text(); LongWritable durationInMinutes = new LongWritable();

```
 public void map(Object key, Text value,
         Mapper< Object , Text, Text, LongWritable>.Context context)
         throws IOException, InterruptedException {
    String[] parts = value.toString().split("[|]");
     if (parts[CDRConstants.STDFlag].equalsIgnoreCase("1")) {
```

```
 phoneNumber.set(parts[CDRConstants.fromPhoneNumber]);
 String callEndTime = parts[CDRConstants.callEndTime];
String callStartTime = parts[CDRConstants.callStartTime];
long duration = toMillis(callEndTime) - toMillis(callStartTime);
 durationInMinutes.set(duration / (1000 * 60));
 context.write(phoneNumber, durationInMinutes);
```
private long toMillis(String date) { …. }

}

}

}

lets create the mapper class which would emit intermediate key value pairs as (FromPhoneNumber, Duration), here we would also need to use our Java skills to calculate duration ( CallEndTime - CallStartTime). We are also making some manipulations to get duration in minutes

```
public static class TokenizerMapper extends
             Mapper< Object , Text, Text, LongWritable> {
```
}

```
 …
      private long toMillis(String date) {
            SimpleDateFormat format = new SimpleDateFormat(
                    "yyyy-MM-dd HH:mm:ss");
            Date dateFrm = null;
            try {
                dateFrm = format.parse(date);
            } catch (ParseException e) {
                e.printStackTrace();
 }
            return dateFrm.getTime();
 }
```
Now that we have already done majority of things in Mapper Class itself, here a reduce would be a simple Sum Reducer. Here is how the code would look like

```
public static class SumReducer extends
            Reducer< Text , LongWritable, Text, LongWritable> {
        private LongWritable result = new LongWritable();
        public void reduce(Text key, Iterable< LongWritable> values,
                Reducer< Text , LongWritable, Text, LongWritable>.Context context)
                throws IOException, InterruptedException {
           long sum = 0;
            for (LongWritable val : values) {
               sum += val.get();
 }
            this.result.set(sum);
           if (sum >= 60) {
                context.write(key, this.result);
 }
 }
     }
```
#### Example: topN

We want to find the top-20 used words of a text file.

#### **Input Data:**

The text of the book "Flatland" By E. Abbott.

T*e Project Gu*t*nberg EBook of Flatland: A Romance of Many Dimensions* (*I*l*us*t*a*t*d*)*, by Edwin A. Abbot* This eBook is for the use of anyone anywhere at no cost and with *almost no res*t*ic*t*ons whatsoever. You may copy it, give it away or* re-use it under the terms of the Project Gutenberg License included with this eBook or online at www.gutenberg.net *Title: Flatland: A Romance of Many Dimensions* (*I*l*us*t*a*t*d*) *Au*t*or: Edwin A. Abbot Release Da*t*: March 10, 2008* [*EBook #201*] *Language: English \*\*\* START OF THIS PROJECT GUTENBERG EBOOK FLATLAND \*\*\**

### Example: topN

\* Now we have to write a map reduce code to find out the

top-20 used word.

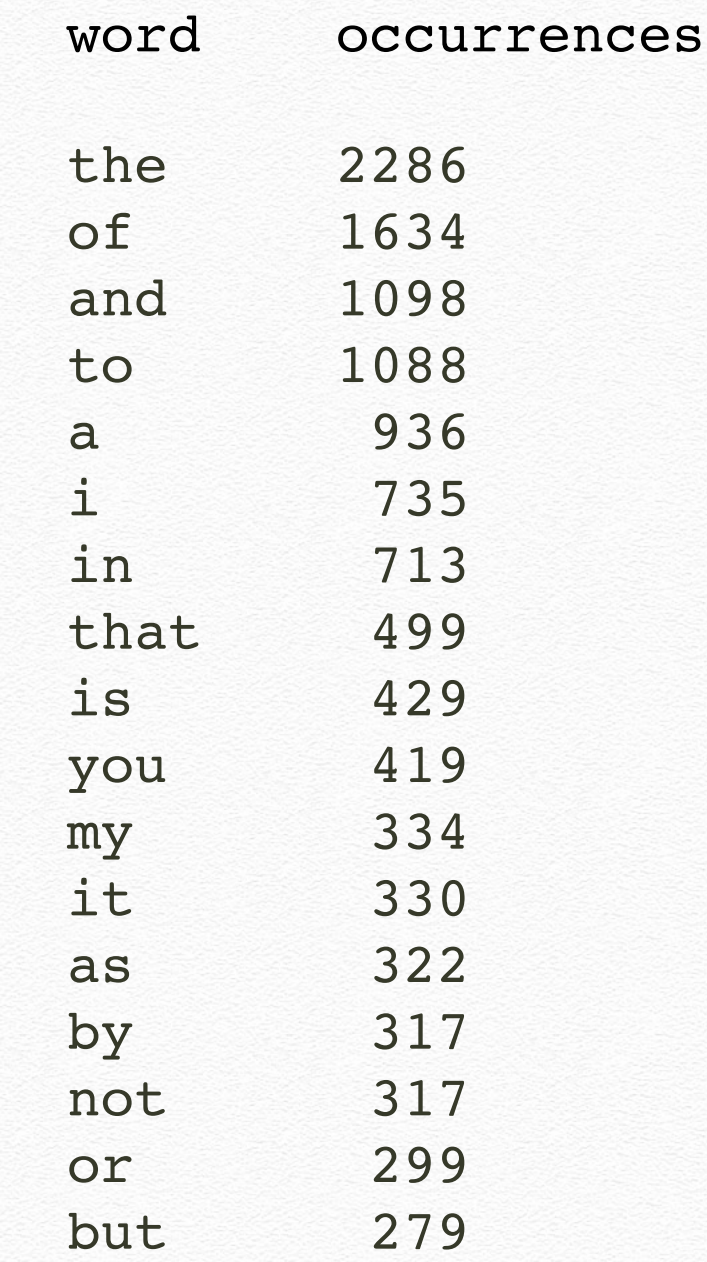

Example: topN

lets create the mapper class which would emit intermediate key value pairs as (word, 1).

```
public static class TopNMapper extends Mapper<Object, Text, Text, IntWritable> {
```

```
 private final static IntWritable one = new IntWritable(1);
 private Text word = new Text();
private String tokens = "[_|$#<>\\^=\\[\\]\\*/\\\\,;,.\\-:()?!\"']";
```

```
 @Override
        public void map(Object key, Text value, Context context) throws
                              IOException, InterruptedException {
            String cleanLine = 
                         value.toString().toLowerCase().replaceAll(tokens, " ");
            StringTokenizer itr = new StringTokenizer(cleanLine);
           while (itr.hasMoreTokens()) {
                word.set(itr.nextToken().trim());
                context.write(word, one);
 }
        }
```
}

### Example: topN

lets create the reducer that retrieves every word and puts it into a Map: if the word already exists in the map, increments its value, otherwise sets it to 1.

public static class TopNReducer extends Reducer<Text, IntWritable, Text, IntWritable> {

private Map<Text, IntWritable> countMap = new HashMap<Text, IntWritable>();

```
 @Override
 public void reduce(Text key, Iterable<IntWritable> values, Context context) throws
                               IOException, InterruptedException {
```

```
 // computes the number of occurrences of a single word
           int sum = 0;
            for (IntWritable val : values) {
               sum += val.get();
 }
```
countMap.put(new Text(key), new IntWritable(sum));

```
 @Override
```
}

}

…

}

protected void cleanup(Context context) throws IOException, InterruptedException {

### Example: topN

lets create the reducer that retrieves every word and puts it into a Map: if the word already exists in the map, increments its value, otherwise sets it to 1.

```
 @Override
```
}

protected void cleanup(Context context) throws IOException, InterruptedException {

Map<Text, IntWritable> sortedMap = sortByValues(countMap);

```
int counter = 0;
           for (Text key : sortedMap.keySet()) {
             if (counter++ == 20) {
                  break;
 }
              context.write(key, sortedMap.get(key));
 }
```
We want to find the mean max temperature for every month.

**Input Data:** 

 **DDMMYYYY, MIN, MAX**  $01012000, -4.0, 5.0$  $02012000, -5.0, 5.1$  03012000, -5.0, 7.7 ... 29122013, 3.0, 9.0 30122013, 0.0, 9.8 31122013, 0.0, 9.0

Now we have to write a map reduce code to find out the mean max temperature for every month.

. . .

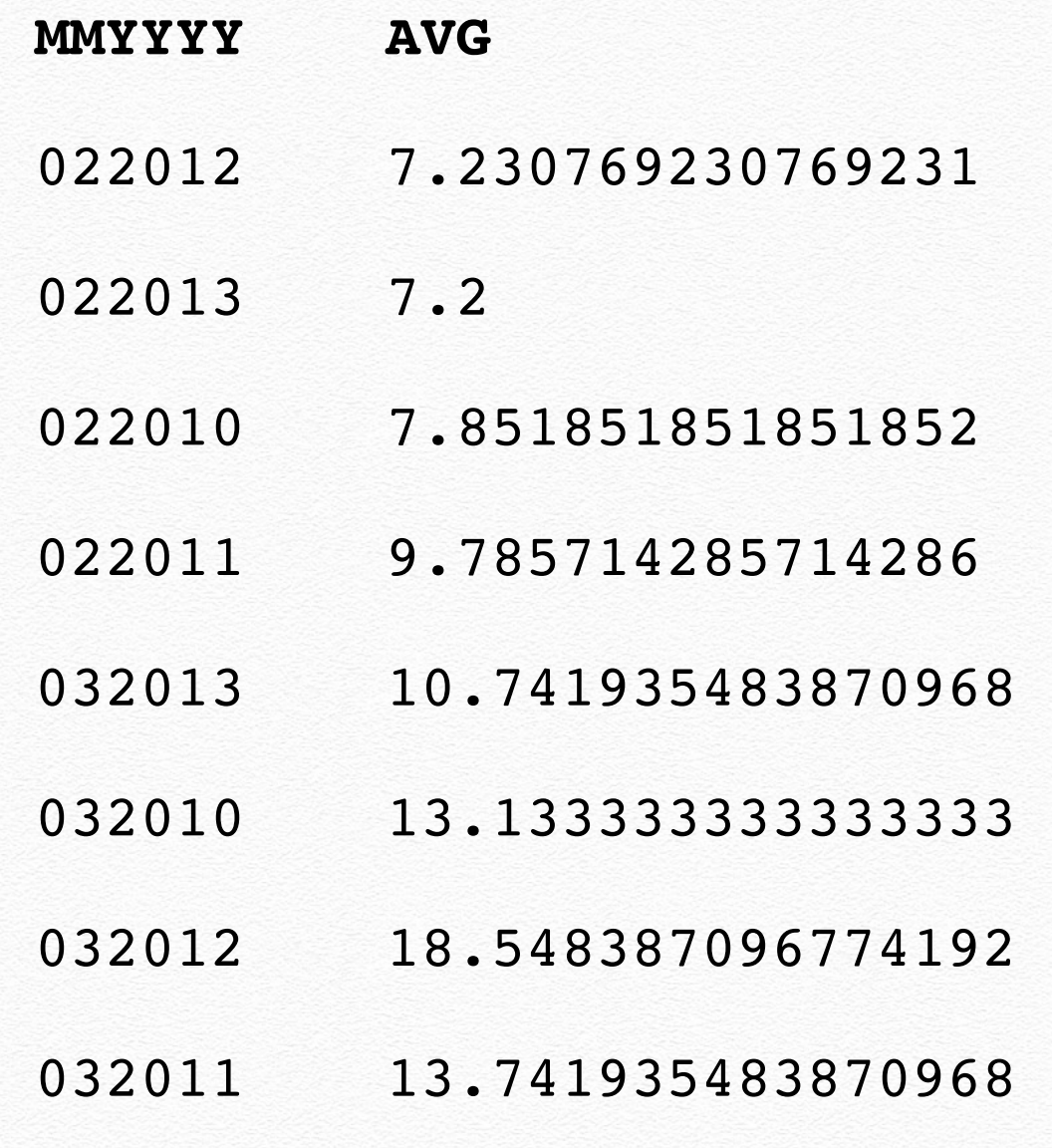

lets create the mapper class which would emit intermediate key value pairs as (month, list of max temperatures).

public static class MeanMapper extends Mapper<Object, Text, Text, SumCount> {

```
private final int DATE = 0;
private final int MIN = 1;
 private final int MAX = 2;
```

```
 private Map<Text, List<Double>> maxMap = new HashMap<Text, List<Double>>();
```

```
 @Override
 public void map(Object key, Text value, Context context) 
                               throws IOException, InterruptedException {
```

```
 // gets the fields of the CSV line
String[] values = value.toString().split((","'));
```

```
 // defensive check
if (values.length != 3) {
     return;
```

```
 }
```

```
 // gets date and max temperature
String date = values[DATE];
 Text month = new Text(date.substring(2));
 Double max = Double.parseDouble(values[MAX]);
```
lets create the mapper class which would emit intermediate key value pairs as (month, list of max temperatures).

```
 // if not present, put this month into the map
            if (!maxMap.containsKey(month)) {
                maxMap.put(month, new ArrayList<Double>());
 }
            // adds the max temperature for this day to the list of temperatures
            maxMap.get(month).add(max);
        }
```
@Override

protected void cleanup(Context context) throws IOException, InterruptedException {

```
——- // code
 }
 }
```
Let's create **SumCount** that is a *utility wrapper* around two values for computing the **mean of a dataset**.

The two values are:

- \* the *sum* of the values
- \* the *number of values* summed

so that *dividing* the **first** by the **second** will give us the **mean**.

Let's create **SumCount** that is a *utility wrapper* around two values for computing the **mean of a dataset**.

public class SumCount implements WritableComparable<SumCount> {

```
DoubleWritable sum;
IntWritable count;
```

```
 public SumCount() {
 set(new DoubleWritable(0), new IntWritable(0));
}
```
 $--- / /$  code

}

```
public void addSumCount(SumCount sumCount) {
         set(new DoubleWritable(this.sum.get() + sumCount.getSum().get()), 
             new IntWritable(this.count.get() + sumCount.getCount().get()));
     }
--- / / code
```
lets create the mapper class which would emit intermediate key value pairs as (month, SumCount).

 @Override protected void cleanup(Context context) throws IOException, InterruptedException {

> // loops over the months collected in the map() method for (Text month: maxMap.keySet()) {

List<Double> temperatures = maxMap.get(month);

}

```
 // computes the sum of the max temperatures for this month
                 Double sum = 0d;
                  for (Double max: temperatures) {
                     sum += max;
\overline{\phantom{a}} }
```
 // emits the month as the key and a SumCount as the value context.write(month, new SumCount(sum, temperatures.size()));

lets create the reducer class which would emit key value pairs as (month, avg max temperatures).

public static class MeanReducer extends Reducer<Text, SumCount, Text, DoubleWritable> {

```
 private Map<Text, SumCount> sumCountMap = new HashMap<Text, SumCount>();
 @Override
 public void reduce(Text key, Iterable<SumCount> values, Context context) 
                               throws IOException, InterruptedException {
     SumCount totalSumCount = new SumCount();
     for (SumCount sumCount : values) {
         // sums all of them
         totalSumCount.addSumCount(sumCount);
```

```
 // puts the resulting SumCount into a map
sumCountMap.put(new Text(key), totalSumCount);
```
@Override

}

}

}

}

protected void cleanup(Context context) throws IOException, InterruptedException {

```
--- / / code
```
lets create the reducer class which would emit key value pairs as (month, mean).

 @Override protected void cleanup(Context context) throws IOException, InterruptedException {

 // loops over the months collected in the reduce() method for (Text month: sumCountMap.keySet()) {

}

}

 double sum = sumCountMap.get(month).getSum().get(); int count = sumCountMap.get(month).getCount().get();

 // emits the month and the mean of the max temperatures for the month context.write(month, new DoubleWritable(sum/count));

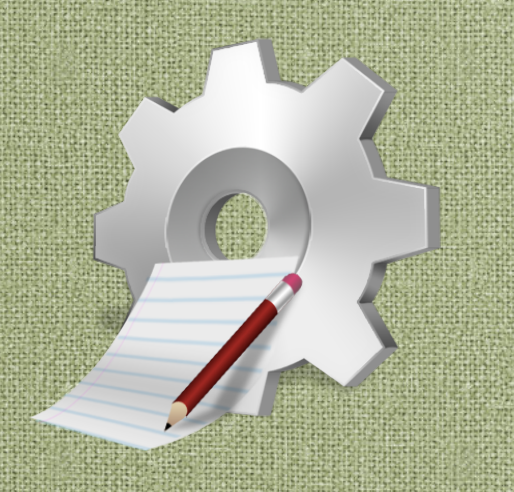

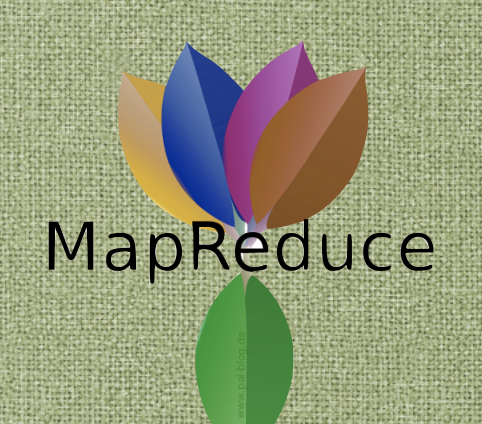

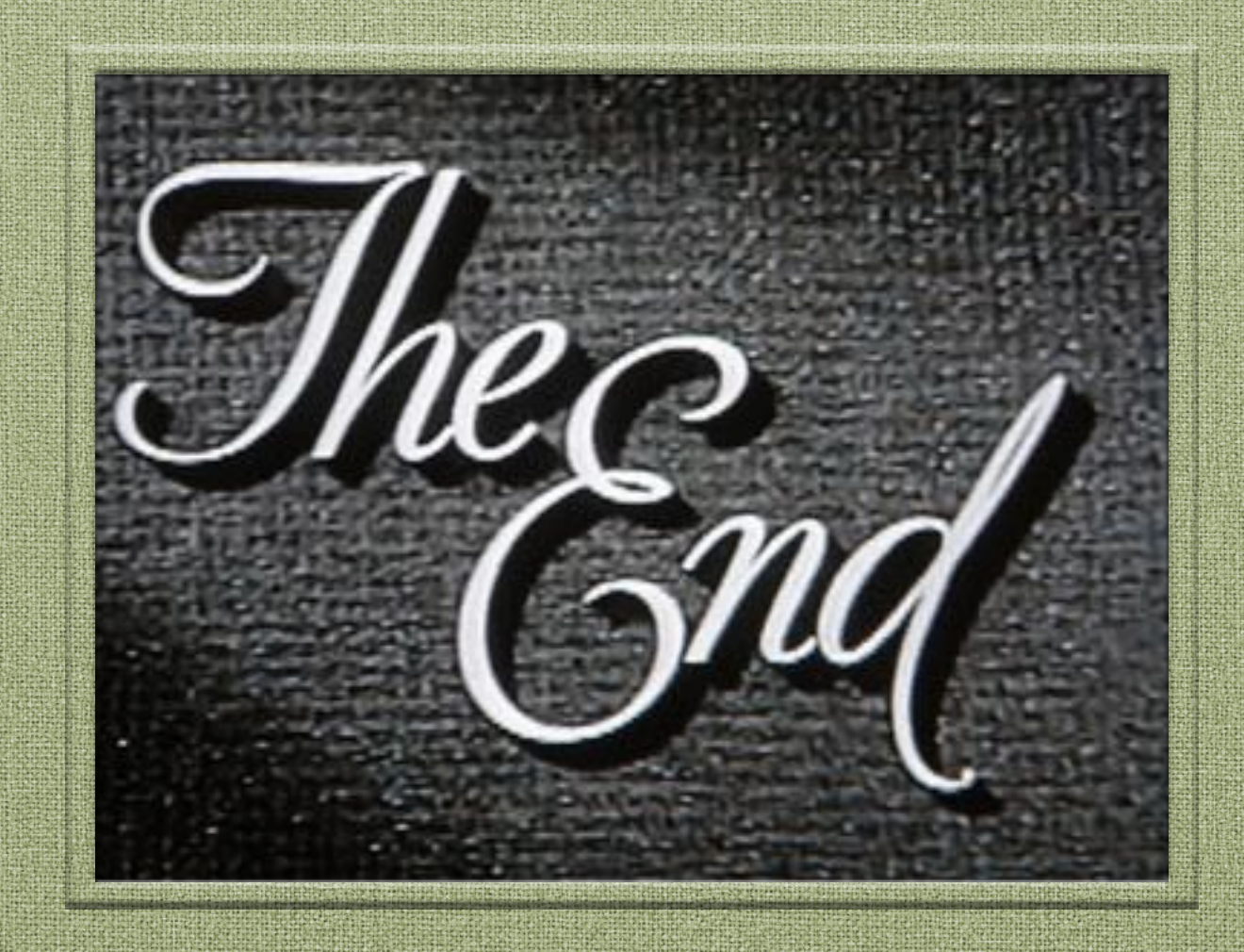

# Hadoop 3.X more examples

**Big Data - 01/04/2020**